# Magic Search Words

### FINDING SCHOLARSHIPS ON THE INTERNET

There are several thousands of scholarships available on the Internet.

### This book shows you how to find them.

#### You will discover:

- How to get the most out of search engines
- \* How to find financial aid information on the Internet
- How to use "magic search words" to uncover the best web sites fast
- \* How to improve your skills
- Identify critical business and contact information
- How to take action to achieve success

"I was stunned when I learned tricks that let me tap into 'the invisible Web,' 'hidden' Internet databases and a vast network of other invaluable Internet resources I never knew existed before."

> **GREGG STEBBEN** *Author,* Internet Privacy For Dummies

"MAGIC SEARCH WORDS and search strings are a real educational benefit! Find the best information on the Internet easier than ever before and get it fast!"

> MARY WESTHEIMER CEO, BookZone.com

### Master these techniques and improve your life.

Direct Contact Publishing Kennewick, Washington www.MagicSearchWords.com

Cover and Interior Design and Typesetting by **DESKTOP MIRACLES, INC.,** Stowe, Vermont

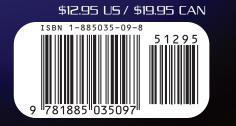

Search Words

П

HO

151

υ

DIRECT

CONTACT

PUBLISHING

"Pays for itself on the first search. The next hundred thousand are on the house."

### STEVE O'KEEFE

Author of Complete Guide to Internet Publicity

# Magic Search Words SCHOLARSHIPS

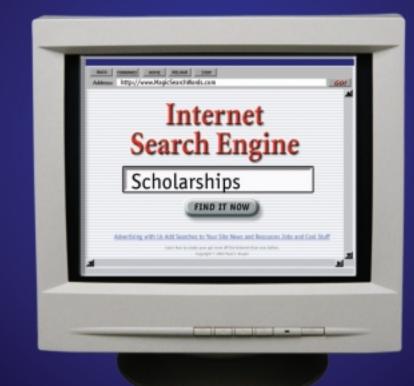

Strategies and Search Tactics to Discover the Best of the Internet

# Paul J. Krupin

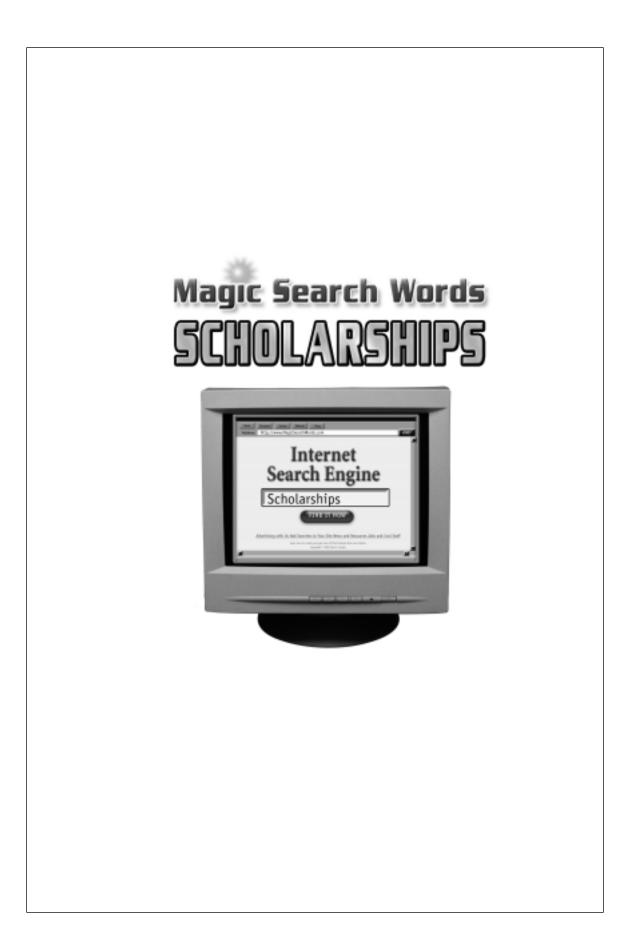

### The Magic Search Word Series

Scholarships Jobs Health Homework Business Law Personal Finance Animal and Pet Care Environment

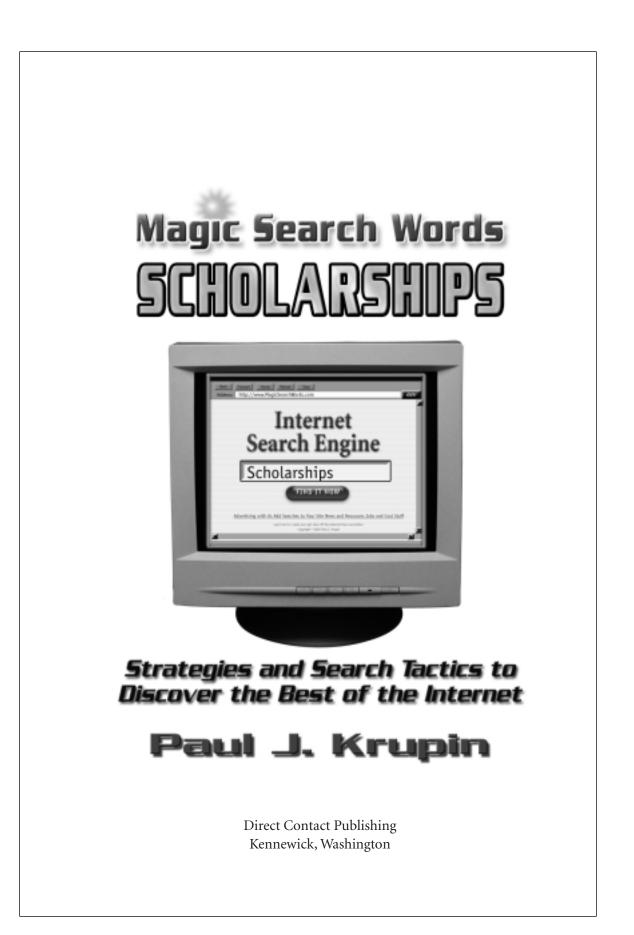

#### MAGIC SEARCH WORDS Scholarships Copyright © 2002 by Paul J. Krupin

All Rights Reserved. Written permission must be secured from the publisher to use or reproduce any part of this book, except for brief quotations in critical reviews or articles.

While every publication precaution has been taken in the preparation of this book, the publisher assumes no responsibility for errors or omissions, or for damages from the use of the information contained herein.

Books are available in quantity for promotional or premium use. Write to the Director of Special Sales, Direct Contact Publishing, P. O. Box 6726, Kennewick, WA 99336, Email info@MagicSearchWords.com or call (509) 545-2707.

Trademarks and services names have been used throughout this book. Rather than insert a trademark notation at each occurrence of the name, the publisher states that all such trademarks are used in an editorial manner without any intent to infringe upon the trademark.

www.MagicSearchWords.com

ISBN 1-885035-09-8 (softcover) ISBN 1-885035-13-6 (e-book)

Cover and Interior Design & Typesetting by Desktop Miracles, Inc., Stowe, VT

#### Library of Congress Cataloging-in-Publication Data

Krupin, Paul J.

Magic search words: scholarships—strategies and tactics to discover the best of the Internet / Paul J. Krupin

p. cm. ISBN 1–885035–09–8 (softcover) ISBN 1–885035–13–6 (e-book)
1. Scholarships—Computer network resources. 2. Scholarships (Financial Aid)—Computer networks. 3. Internet (Computer network).
I. Title. II. Series.
025.06'37 – dc21 LB2338K36 2002

Printed in the United States of America

07 06 05 04 03 02 10 9 8 7 6 5 4 3 2 1

To All the Children, For they shall inherit our knowledge, hopes, dreams and visions.

#### Disclaimer

Even a book like this has limitations. This book was written to provide information on the subject of searching and finding information on the Internet. It is sold with the understanding that the publisher and author are not engaged in rendering legal, accounting or other professional services. If expert assistance is required, then the services of a competent professional should be sought.

It is not the intent of this book to cover all the information that is available on this topic from other experts and creative people who also write on this subject. Rather it is intended to complement, amplify, and supplement other available works.

Seeking scholarships is not a guaranteed endeavor. Those who decide this book is for them must expect to invest a lot of time and effort without any guarantee of success. Scholarship applications do not write themselves. Scholarships are not awarded to everyone. To receive a scholarship, one must be among those who applied.

Every effort has been made to make this book complete and as accurate as possible. However, there may be mistakes both typographical and in content. Therefore, this book should only be used as a general guide and not as the ultimate source for information on applying for scholarships. Furthermore, this book only contains information that is current as of the date of printing.

The purpose of this manual is to educate and entertain. The author and publisher shall have neither liability nor responsibility to any person or entity with respect to any loss or damage caused or alleged to be caused directly or indirectly by the information contained in this book.

If you do not wish to be bound by the above, you may return this book to the publisher for a full refund.

If you love to find mistakes, please send in your corrections for the next edition.

## Magic Ingredients

| Foreword<br>Preface        |                                                                                                    | 1X<br>xi |
|----------------------------|----------------------------------------------------------------------------------------------------|----------|
| Prejace<br>Acknowledgments |                                                                                                    | xiii     |
| Chapter 1:                 | <ul> <li>INTRODUCTION</li> <li>Overview</li> <li>Purpose</li> <li>Getting Started</li> <li>How to Use This Book</li> </ul>                                                                                                    | 1        |
| CHAPTER 2:                 | <ul> <li>ALL ABOUT SEARCH ENGINES</li> <li>True Search Engines</li> <li>Web Directories</li> <li>Virtual Libraries</li> <li>Meta-Search Engines</li> <li>The Invisible Web</li> <li>Search Engine Resources</li> </ul>                                                                                                    | 7        |
| CHAPTER 3:                 | <ul> <li>THE MAGIC SEARCH WORDS</li> <li>The Search String Technique <ul> <li>Simple Searches</li> <li>Advanced Searches</li> <li>Concept and Phrase Searching</li> </ul> </li> <li>The Minus Dot Com Trick</li> <li>Magic Search "Learning Words"</li> <li>Magic Search "Internet Words"</li> <li>Special Tactics for Creating Search Strings</li> </ul> | 15       |
| Chapter 4:                 | <ul> <li>THE MAGIC SEARCH WORDS KINGDOM</li> <li>Overview of the Kingdom</li> <li>Magic Potions: The Key Search Word String<br/>Word Groups</li> <li>Magic Spells: Selecting the Magic Search Words</li> </ul>                                                                                                    | 39       |

| viii                   | Magic Search Words: <b>SCHOLARSHIPS</b>                                                                                                    |     |
|------------------------|----------------------------------------------------------------------------------------------------|-----|
| CHAPTER 5:             | <ul> <li>MAKE A WISH AND CAST A SPELL</li> <li>Decide What You Want</li> <li>Identify Who You Are</li> <li>Identify What You Are Interested in</li> <li>Identify the Potential Source of Financial Aid<br/>You Are Interested in</li> <li>Identify Where You Want to Be and When</li> <li>Research the Media to Identify Potential<br/>Sources of Information and Contacts</li> </ul> | 49  |
| CHAPTER 6:             | <ul> <li>GETTING SCHOLARSHIPS</li> <li>Going from Ideas to Action</li> <li>The Classical Use of Conventional CBI</li> <li>The New Way to Get CBI</li> </ul>                                                                                                    | 77  |
| CHAPTER 7:             | <ul> <li>THE MAGIC INCANTATION</li> <li>The Four Steps: Search, Find, Match &amp; Apply</li> <li>Implementing Your Action Plan</li> <li>Polish Your Application</li> <li>Follow Up</li> <li>Use the 3 I Technique</li> </ul>                                                                                                    | 83  |
| Chapter 8:             | <ul><li>CONCLUSION</li><li>Avoiding Disaster</li><li>Parting Words</li></ul>                                                                                                    | 99  |
| APPENDIX A             | YOUR SCHOLARSHIP SEARCH ACTION PLAN                                                                                                    | 103 |
| APPENDIX B             | SUMMARY OF THE BEST SCHOLARSHIP<br>Magic Search Words                                                                                                    | 105 |
| Index                  |                                                                                                    | 107 |
| Who is Paul J. Krupin? |                                                                                                    | 111 |

### Foreword

#### by Meryl K. Evans

The Internet and especially its search engines have helped me tremendously in my career as a writer. Without search engines, I would have to spend hours manually tracking down needed information for interviews, articles, reviews, and other writing projects.

Whenever I needed to do research for school, I had to do it the oldfashioned way since it was pre-Internet times. That meant going to the library, organizations, and bookstores to comb for information.

That was barely a decade ago. Phenomenal changes have taken place in the world since I was a student trying to collect the right information to get a good grade. When I entered college, computers weren't quite on every desk. Four years later when I entered the work force, fellow co-workers and I had our own computers.

Just because the search engines and other Internet resources are there for the taking, information won't come to you without your help. Libraries and references still require the crucial and critical skills of knowing how to ask the right questions to search and find the answers.

With search engines having indexed billions of Web pages, it's become a game of looking for a needle in the haystack. We have to give it a hand so it can return the favor of finding what we need without providing irrelevant and overwhelming results.

Online searching is becoming a necessary skill that is in demand for people in all walks of life. It's for the student who is trying to get a good grade on a thesis. It's for the parent who is trying to handle a parenting issue. It's for the professional who is trying to advance in a career. It's for the traveler who is looking for that next exciting destination.

The *Magic Search Words* series provides you with the basic building blocks that expert searchers use. Not only will it give you strategies to support you in your current search efforts, but also it will empower you to learn more and benefit from search engines to help you in other areas of your life.

The book is an incredibly fast read and it'll show you how to conduct effective searches. With a little practice and advice, online searching will become a habit and open new worlds for you.

> Meryl K. Evans Author www.meryl.net March 23, 2002 Plano, Texas

Х

### Preface

This book is all about Internet wizardry.

This is not just about technology, but rather the focus is on *YOU*, the person who sits at the computer.

This book teaches *YOU* how to select the right string of words for your search. The words you select and enter are the *Magic Search Words*.

It's a remarkable book really; the search string technique described here empowers you to get more valuable, relevant, and immediately useful information off the Internet than any other search engine tool ever created.

Search strings are a breakthrough in getting the best and most relevant information as quick as a click. They work and they can help you get results.

You will do best if you know what you want and learn the technical language of your chosen area of interest.

If you don't yet know what you want, that's OK. You'll have plenty of opportunity to find out and there are plenty of things to look at and experience. Eventually, after learning how to search, you'll want to step back and take a breather.

Use this time wisely. Plan your approach and prepare your tools. Have your off line letters, applications, letters of recommendation and references available and ready to be adapted for your use.

Then follow the steps: Search, Find, Match and Apply. These simple strategies, tactics and magic words will cut through the clutter and get you right to what you need and want the most.

Most people read through this book quickly one time. Then they go back and read it again, doing the recommended searches, to gain solid experience and knowledge. Then, you can begin to fly.

## Acknowledgments

I wish to acknowledge with the deepest possible respect and thanks my parents, Helene and Murray Krupin, who gave me the most profound gift anyone can ever receive, the love of learning. My grandmother, Ida Sokol, still serves as a stalwart rock of strength and inspiration, her business sense, spiritual devotion, and dedication to finding satisfaction in service to others has shaped my own destiny into a satisfying life of public service. Working next to you as a child and a teenager Aunt Cookie, you taught me the first magic words "Can I help you". Aunt Judy, thank you for being a first class librarian and a critical reviewer with a superb eye for detail. Uncle Jack and Aunt Priscilla, thanks for sitting me down, helping me in time of need, and telling me in no uncertain terms that I have a duty to get back to business. To my family, your love, counsel, words, thoughts and feelings, conveyed to me throughout my youth, allowed the sparks of creativity to grow into a firestorm, and have helped me dedicate, channel and focus my energy towards the creation of tools that can be used to better humankind.

To my numerous colleagues in government and industry, I recognize your talents and skills and it is with great pleasure I now seek to share some of the energy, expertise, and talent you have imparted to me. Being around you and watching you work in managing the government has been a galvanizing and adventurous experience. Watching you tackle the problems of society with the tools and technologies available to us has infected me with a sense of responsibility for humanity. Thank you for allowing me to be a contributor. Your mentoring has helped motivate and shape the creation of the tools contained in these books.

Ben Kaplan, I want to say thank you for identifying the need for this book. Your own efforts, writings, enthusiasm and success motivated me to strive to create these tactics and once the ideas were

conceived, to follow your lead and share them with others so they may benefit.

Dan Poynter, self publishing guru and mentor extraordinaire, you once again have shaped the world by inspiring creativity and helping a self-published author through the gauntlet to publishing success. Thank you!

Barry Kerrigan and Del LeMond, you guys are capable of much more than just Desktop Miracles, you are true alchemists, magicians of the printed word and graphic arts.

To agent Jeff Herman, thank you for trying! To the dozen or so east coast publishers who rejected the first version of this book, thank you! If you hadn't rejected the original manuscripts, the techniques and tactics contained in the present version of the *Magic Search Words* series would not have been created.

To my editors, Judith Whitehead, the mystery editor in New York, Angela K. Durden, and Meryl K. Evans, thank you for your hurricane force creativity and talents. Yes, I am a once-upon-a-time lawyer who still types with two fingers, thankfully knows when to ask for help, and hopefully knows how to graciously receive it. You have tactfully and elegantly guided me through the collaborative process and helped me create this incredible tool for educating and helping people with simplicity, brevity and style. Your comments and insights have helped redefine and reinvent the concepts in this book series again and again. Here's to many more happy revisions!

Most important of all, to my wife Nancy, and my two dynamite daughters, you provide me with support and inspire me to achieve. May I continue to make you proud.

> Paul Krupin Kennewick, Washington 2002

xiv

#### CHAPTER

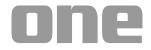

# Introduction

#### Overview

The Magic Search Word books present you with an entirely new set of easy-to-learn Internet search skills and techniques. You can use these to increase your knowledge, skills, financial success, health, and the overall quality of your life, as well as those around you.

These powerful books are written with a user view at their core. They show you exactly how to search the Internet and find the best scholarship information available quicker, faster and easier than you ever imagined possible.

You will be amazed, even if you think you know everything there is to know about the Internet. You are about to learn that there is a whole new universe at your fingertips. So be open and get ready to learn some very simple, yet mind-boggling and powerful techniques.

These books teach you how to use magic search words, create "search strings", and use special techniques like the search word rotation, the minus .com trick, searching with phrases or concepts, with personal, social of family information, or by subject, sources, date, location and much, much more.

These methods were developed by carefully distilling trial and error experience, analyzing the results from thousands and thousands of individual searches and by seeking ways to leverage the everimproving Internet and search engine technologies.

They have been reviewed and endorsed by experts in the field of library science as well as by subject matter experts in the various topics addressed by each book.

And they deliver. You can find what you want. As quick as a click!

We encourage you to read these books carefully and then get on line and search. Use Magic Search Word techniques frequently so that you fully benefit from the powerful knowledge contained on the Internet.

We hope that you will use what you learn so that *you* may profit personally. Then, please share your newly found knowledge, skills, capability and experience with others so that they might profit as well.

#### Purpose

This book is all about using search engines to find and apply for scholarships.

You can quickly find the good stuff on the Internet if you learn how to do three things:

- 1. how to use search engines;
- 2. how to select the right search words; and
- 3. how to string the words together to do an effective search.

The key to being successful is using what I call Internet "search strings."

A search string is simply a series or *a string of key words* that you enter into the search engine to find what you are looking for. It can be two words, four words, six words or even ten or eleven words in a row.

Once you learn how to create search strings, there is no bit of information that you can't find.

To understand the power of the string search, you have to understand the paradox of the Internet. The amount of really incredible information of real value on the Internet has exploded.

From 1998 to 2001 government agencies, universities, professional organizations, and companies went online in a really big way. They keep putting more information, better information and higher quality information online every day.

While the information available was exploding, the search engines were also getting easier to use. Technology has made it quicker and easier to reach out and grab that information. Every day brings new advances. Computers are faster, plus Internet connections are better than ever and continue getting better every day.

But guess what? The technology is changing so fast that most people haven't yet come to grips with the human factors involved in taking advantage of these newly developed powers.

So much has changed that no one really knows what's out there any more. There is so much information floating out there in cyberspace, yet no one seems to know how to find the good stuff—the real gold—*information*. Information is power. It is an unfortunate paradox; we're all dressed up, we know where we want to go, but we have no idea how to get there!

Enter "Magic Search Words" and "the search string technique." These are simple and easy-to-learn methods that you can use to improve what you get off the Internet. Magic search words and the string search technique will enable you to tap into the power of the Internet like never before.

These techniques can be applied to anything. Once you learn how to use magic search words and create your own search strings, you will be able to search for information and find new opportunities easier than you ever imagined possible. It will become a tool that you incorporate into your every day pursuits for the rest of your life.

And best of all—it won't be hard to learn at all. Are you ready? Let's get started.

#### Getting Started

You are searching the Internet, so you will obviously need a computer with access to the Internet, a printer, and the fastest Internet connection you can find. The faster the service, the less time you have to sit and stare at the computer screen while your searches are executed.

Software is also important. You will need to be able to browse or surf the Internet using the best available software you can find. The browsing software should have come on your computer, whether you use a PC or Mac, or you can get the browser and periodic updates when you sign up for Internet access.

To make sure that you have the newest browser available, download the updates directly from the Internet. The two biggest names out there right now are Microsoft Internet Explorer and Netscape Navigator with Opera and Mozilla gaining on them. You can download these for free.

Your computer is ground zero. The most important thing to do here is learn how to use your software and use it efficiently. Part of this is trial and error, but some of it is as simple as finding the "help" button and reading the frequently asked questions (FAQ) or other helpful information that is invariably tucked away in there.

What you will want to do with the browser that you are using is create a series of bookmarks or favorite folders, and a series of subfolders or directories.

Once you have determined what search engine you like the best, you can:

- set the browser window to default to your favorite search engine whenever you start up your Internet browser; or
- create a shortcut to your favorite search engine and place it on your desktop so that you can open your favorite search engine with one click.

#### How to Use This Book

In this book, you will be learning how to conduct your own custom searches. To help you learn and master the techniques, you will conduct numerous searches one at a time.

#### Introduction

We will tell you what words to enter by underlining the actual search words to enter on your computer screen like this:

#### Search engines

All you have to do go to your favorite search engine, enter the words and click.

My favorite true search engine is Google. You can get to it by opening up your Internet browser and by entering the words

#### www.google.com

Try it. You can, of course, use your favorite search engine or any of the other types of search engines, directories or databases that strike your fancy.

You will get to use many of these other types of search engines as you learn more about searching using this book.

Most people read through this book quickly one time. Then they go back and read it again, doing many of the recommended searches, to gain solid searching experience and knowledge.

Then, they do a self-assessment, making lists of the areas that interest and apply specifically to them. Take some time to get familiar with scholarships in general, and learn about how to create great applications.

Then, you will be ready to embark on a systematic search to identify and apply for the opportunities you discover. If you learn the techniques and implement them faithfully, you will be successful.

#### Free! Access to www.MagicSearchWords.com

Each of the Magic Search Words books provides you with free access to the custom programmed Magic Search Words web site.

MagicSearchWords.com automates the creation of search strings, so that creating search strings and submitting them to the best search engines is even faster and easier than ever.

You may go to www.MagicSearchWords.com anytime once you have purchased or downloaded a book.

Thank you for your interest in improving your life!

#### CHAPTER

# two

# All About Search Engines

There are several different types of search engines on the Internet. You will search better if you learn about them and how they work.

#### True Search Engines

A search engine is a Web site that is home to a specialized software program that helps you find relevant information.

"True" search engines do not search the Internet every time you enter a search term. The search engine program visits Web sites all over the Internet every so often, say once a month, and creates what is called an "index," a big vast snapshot of the pages it has visited.

When you enter a search word, the program then searches out all references to that search word in the index of the web sites it has

visited. If it finds the search word, it brings back the Web site address, the universal resource locator, or URL for short.

True search engines include Google.com, Hotbot.com, Infoseek.com, and AltaVista.com. Each of these big automated search engines has four basic parts:

1. A "robot" or "spider" of some sort that automatically collects links, titles, and text from Internet sites at a certain frequency established by the people who own and manage the engine.

What this means is that each search engine is using its own specific set of criteria to decide what kinds of information to include in its database, so each search engine you use can bring back different kinds of information, even when you use the exact same search terms.

- 2. A database where the collected information is stored and maintained. All the information that the spiders or robots bring back is dumped into a database from which your queries will be drawn. The more frequently the spiders are sent out, the fresher the information in the database will be.
- 3. An index where the collected information is cataloged for queries and retrieval. The people who own and manage the engine also establish the index. So, when you enter search terms the search engine will give you results that are listed according to the particular engine's own ranking system. Using the same search terms, each search engine can bring up a slightly different list of results because each uses a different set of criteria to determine the ranking or relevance of sites.
- 4. A search tool that allows the user to ask the database index for relevant sites.

Thus, when you do a search at a search engine, you actually do not search the Web, but rather you query the search engine's index of the Web. Using its index saves you time and makes the search process manageable.

All indexes collect large numbers of links, and this is both a benefit and a problem.

#### All About Search Engines

On the plus side, a large number of Web sites will be identified when you do a search. This will give you a complete set of data on what is out there on the Internet.

On the down side, it is very difficult to read through all the Web sites returned, and many, many of them will have little or no true relevance to your search.

#### **True Search Engines:**

All the Web Alta Vista Excite Google Hotbot Iwon Lycos Magellan WebCrawler

#### Web Directories

A Web directory is completely different than a true search engine. It is an Internet site that contains information that has been examined and categorized in a directory.

A machine creates some directory sites, while one or more human beings create the vast majority.

Instead of sending out spiders, a Web directory uses people to review and index sites using a rigid set of criteria for deciding what sites to include and exclude from the directory. These people not only look at content, but also at the quality of the site and the user experience. This is a manpower and time-consuming process and means that a Web directory will contain fewer sites than a search engine, although the sites and links are, arguably, of a better quality.

Another distinguishing feature is that a typical directory site allows you to browse through a tree of categories, sub-categories,

sub-sub-categories, etc. With a search engine, you need to actually search, using either individual terms or search strings; you cannot simply click around.

Directories allow you to do just that—find things by clicking around and seeing what there is to see.

Yahoo, Netscape, and MSN are directories. Yahoo, Magellan, and Galaxy are large collections of categorized Internet sites and documents organized according to some intelligent and easy to navigate scheme.

About.com is a directory maintained by experts, called editors. About.com competitively hires over 700 expert editors, each of whom maintains the quality and content of each section of this directory.

#### **Directories:**

About.com Britannica LookSmart NBCi (formerly SNAP) Netscape Microsoft Network (MSN) Open Directory Yahoo

#### Virtual Libraries

Numerous government agencies and universities house highly technical computerized catalog systems that are extremely large called *Virtual Libraries*. The Library of Congress hosts one of the largest in the United States. Originally, CERN created the 3W Virtual Library, in Switzerland, but it is now maintained by a consortium of institutions, including MIT.

If you search on the words "virtual libraries" you find a huge number of specialized cataloging systems for everything from microbiology to legal documents.

#### Meta-Search Engines

These are highly user-friendly Web sites that allow you to simultaneously send a single query to multiple search engines, directories, or specialized databases.

The Meta-Search Engine will then retrieve, combine, organize, and evaluate the results, often eliminating the duplicates, and ranking the reliability of the combined results. Some bring back all the results in one list; some let you see each source search engines results individually.

#### Meta-search Engines (or Multi-search Engines)

Ask Jeeves Cyber 411 Chubba Dogpile Inference Fund Mamma MetaCrawler MetaFind One2Seek Savvy Search (Savvy)

#### The Invisible Web

Nowadays specialized search engines, virtual libraries, and databases are all over the Web. Search engine programming and software has become readily available, and people use these technologies to entice people to visit their Web sites for the valuable information that is kept there.

Specialized search databases are often not indexed by search engine spiders. This is called the *invisible Web*.

How do you access this invisible information? Do a search! Create your search string using the key, magic words:

#### invisible Web invisible Web tutorial

Do these searches one at a time. Read the results on the Web pages that strike your fancy.

Learn about the incredible and vast amount of valuable information that is hidden from the search engines.

#### Search Engine Resources

One of the easiest ways to find out what search engines, directories, and software are out there is to go to a major engine you recognize or like, type in the words "search engines" and see what results are listed.

There are many sites that will explain all these searching tools in detail, list links, and point you in the right direction if you are looking for something in particular.

For quick reference, here is a summary list of some of the most powerful search strings you can use to get current and accurate information about search engines and the most popular sites:

#### search engines search engine watch search engine showdown search engine comparison chart

Do these searches and learn as much as you want about search engines. You will learn that there are several types of search engines to choose from:

*Major search engines* include the most popular or important services from all over the world. They are generally commercial sites that are well maintained, and many will contain both search engines and directories you can browse.

*Paid listings search engines* where listings are bought and sold (*e.g.*, companies pay to be high on the return search list).

*Reward search engines* offer cash, prizes, or other goodies to those who use them.

#### All About Search Engines

*News search engines* search for the latest news stories from carefully selected media information sources on the Web. These services can provide exceptionally good results for current event searching because they will spider only the news sites once or twice a day. Thus, the results are unusually focused and up-to-date.

*Specialty search engines* are available to help you find more than just Web pages and Web sites. Here are search engines that will search through specialized search engines, newsgroups, directories, specialized search databases, mailing lists, software catalogs, and more.

*Kids search engines* are usually more like "safe havens," directories maintained by people who carefully select sites to serve the beneficial interests of children. They cover things that kids really enjoy and they carefully exclude sites that parents and teachers might find inappropriate for kids, such as those that deal with explicit sexual matters, pornography, violence, hate speech, gambling, and drug use.

*Metacrawlers* allow searches to be sent to several search engines all at once. The results are then combined and returned on one or more pages for convenient viewing, with duplicates eliminated, ranked in order of importance, or by relevance, with regard to your search string.

*Desktop search utilities* are software programs that let you search the Internet from your desktop.

#### CHAPTER

# three

# Magic Search Words

Most people don't know how to use a search engine. They typically use only one or two words. This yields very generalized, broad level information and often disappointing and frustrating results.

However, it doesn't have to be this way.

You get much, much better results, if you use more words. In fact, if you use a carefully selected series or string of words, it can be magic.

#### The Search String Technique

#### Simple Searches

A simple search contains one or two words.

A "search string" is a series of words that you enter into a search engine. There is a first word, then a second word, then a third word, and so on.

#### Word # 1 Word # 2 Word # 3 Word # 4 etc . . .

You can put in any series of words. You select the words to match the information you are looking for and want. Search strings contain the necessary words to find the Web site you need.

Remember, each time you add a word, the search engine looks through its database of indexed pages for Web sites that contain the words you have listed. The more words you list, the fewer Web pages will be found.

Whenever it finds a Web page with your query word on the page, it saves the URL or Web site address and brings it back to you with a list of pages where the word was found. The search engine actually brings back all the pages with your search word, sorted according to the Web site's criteria for *relevance*.

Each site's owner determines relevance by using factors such as word frequency, location of the search terms, relational clustering, link popularity, and good old pay-for-placement ranking. Generally, the more times the search word occurs, the higher on the list the Web page will be placed on the list. Voila!

A complex search, or a search string (which you will learn more about in a few pages), contains three, seven, perhaps as many as eleven carefully selected words.

#### Advanced Searches

Advanced searches use special terms (called Boolean terms or operators) to help you string together words to form a complex query and bring you back relevant results.

The most important advanced search terms are AND, OR, and AND NOT.

It is important to read the instructions at any search engine you use. Each search engine operates according to its own set of rules. You must read the search engine instructions to understand what you will be getting when you do a search.

The default setting can be set to either AND or OR. If you search using two words with OR, the search engine brings back a lot more web pages, than if you use the word AND.

#### Magic Search Words

This is because a search with two words and the default set to OR returns containing either of your words on the Web site page. If the default setting is set to AND, fewer pages will likely be found because both words will have to be present.

So, if you want to get more sites on a topic, keep the search narrow, use the search term AND and don't use the search term OR.

At the time this book was written, the following default settings were in effect:

#### AND—Alta Vista, Excite, Fast, Google OR—Hot Bot, Lycos, Northern Light

Many search engines allow you to substitute plus signs (+), spaces, and minus signs (–) for AND, OR, and AND NOT. Some, on the other hand, require you to use plus signs, spaces, and minus signs for AND, OR, and AND NOT.

Remember to read the instructions of the search engines you use. There is a world of other advanced search options that various search engines use including things like:

| Wild card truncations | Phrase searching |
|-----------------------|------------------|
| Automatic plurals     | Stop words       |
| Proximity searching   | Field searching  |
| Case sensitivity      |                  |

But for all but the most sophisticated and nerdy scientific users, you won't have to use these advanced search options.

And with the most popular search engines the technology is getting so good that you don't have to use the advanced search engine options unless you want to.

You just enter your search words with a space between each word.

Explore the other search engine links and sites, so you can learn about search engines. Run the same search on other search engines. In fact, at Google.com, you can do a search and then run the same key word searches on the other major search engines with just a click.

#### Concept and Phrase Searching

Here, you simply turn a typical question or phrase into the actual words you use to search.

Phrase searching is very easy to use and can get you great results. Just take a simple question that you might say out loud to another person and turn it into a search string.

One powerful technique is to take a common phrase and add it to a *<Money Word>* like the word Scholarships like this:

#### tips for applying for scholarships

Run your search and evaluate your results.

Next, select a different phrase with your key search word, and search again, then evaluate results. You can continue until you achieve the information and understanding you are looking for on a specific subject.

#### The Minus Dot Com Trick

When you do a search and want to get past the hype associated with commercial Web sites, add the following words to your search string:

<u>-.com.</u>

Use this technique and watch the number of sites returned get reduced by almost half. This command will virtually eliminate the commercial sites and leave only the organizations (.org), education sites (.edu), government sites (.gov) and military sites (.mil).

Let's show you how this is done.

Go to www.google.com and enter the word:

#### <u>scholarships</u>

The response from the search engine reveals over 2,000,000 web sites. The first few links on this one page are commercial sites that charge services for a fee.

Now, let's do the minus dot com trick. Enter the words:

#### scholarships -.com

The number of Web sites has dropped in half to just over 1,000,000 and the Web sites on the first page are from highly prestigious organizations from the US and other English speaking countries. If you click on some of these links you will find out exactly what it takes to apply for these opportunities very quickly.

So, if you don't want to read through the commercial sites, use "The Minus Dot Com Technique."

#### <subject> <topic> . . . –.com . . .

Similarly you can focus and zero in on certain types of sites by adding the search term ".org" or ".edu" or ".gov" or ".mil." like this.

#### Word # 1 Word # 2 Word # 3 -.com .org

There is one drawback from using the –.com technique. Many, many commercial sites are created and managed by experts, who give away a ton of free, high quality, high value information.

If you don't view commercial sites, you won't see these resources. But finding these requires you to use some more magic search words.

#### Magic Search "Learning Words"

There are a group of magic search words I call "Learning Words" which can be added to a subject search to help you zero in on some of these exquisite Web sites. You used one of them when you searched on the words "invisible Web tutorial."

The word *"tutorial"* is a magic search word. If you go to Merriam-Webster's Dictionary Online you will find it defined as:

a paper, book, film, or computer program that provides practical information about a specific subject.

Pretty cool.

Free online tutorials produced by experts, as well as by universities, schools, government agencies are available on countless subjects of critical interest.

This one word can save you thousands and thousands of dollars in time, effort, and books.

Adding the word "tutorial" to a string of subject words can help locate expert information on nearly any topic quickly, so you can learn what you need to know to take your next steps.

Try the following searches:

applying for scholarships tutorial scholarships writing tutorial grants writing tutorial resumes writing tutorial interviewing tutorial

There are several other critical magic "Learning Words" you can use to find more critical information.

| A to Z               | Free         |
|----------------------|--------------|
| All About            | Guide        |
| Ask an Expert        | Index        |
| Ask the Professional | Introduction |
| Database             | Library      |
| Dictionaries         | List         |
| Directory            | Manual       |

One major sub-category of <Learning Words> is "free" stuff.

The word "free" is, by itself, a powerful magic word. Use it as soon as you encounter information requiring payment. Add it to your search strings frequently.

You find the free stuff by searching on the following words:

| Advice         |
|----------------|
| Book           |
| Booklet        |
| Bulletin board |

Dos and don'ts E-mail consultations Forum Guide

| Mā            | agic Search Words | 21 |
|---------------|-------------------|----|
| Help          | Strategies        |    |
| Help centers  | Tactics           |    |
| Manual        | Test              |    |
| Online manual | Tips              |    |
| Quiz          | Tutorial          |    |
| Self help     |                   |    |

#### Magic Search "Internet Words"

You will open up additional doors to more valuable Web sites if you also use these words with another category of magic search words called "Internet Words."

These are the words that have developed since the Internet was created and became a uniquely commercialized advertising and marketing telecommunications medium.

The key magical "Internet Words" to use in search strings include:

| Bank            | Multimedia      |
|-----------------|-----------------|
| Central         | Network         |
| Clearinghouse   | Online          |
| Gateway         | Resource center |
| Interactive     | Searchable      |
| Learning center | Specialized     |
| Link            | Supersite       |
| Market          | Virtual         |

These words are often used in the name of a Web site or in the first paragraph describing the Web site. Hence, when you search with these words, they easily bring back these Web sites.

Now, combine these two techniques and see what sort of magic occurs.

Try some of the following searches:

<u>scholarship online database</u> <u>scholarships searchable directories</u> scholarships associations searchable databases

You can narrow these searches by adding a special subject or topic like this:

#### <subject> competitions associations searchable databases

Example:

computer science competitions associations searchable databases

You will learn more about how to select additional search terms to zero in on scholarships that are in your particular areas of interest in the next section.

#### A special word about the online scholarship search databases

I'm not a big fan of the monster databases, since I prefer to get people in direct contact with the actual source of information, and the actual funding source and authority.

The free online commercial scholarship databases are one of the available helpful aids to scholarship seekers. There are, however, several limitations that you should recognize:

- The data may not be current and the positions may or not actually be available.
- Not all the databases are complete and they draw their source data in various ways from various sources.
- The matching systems or search systems may not be perfect or even sophisticated.
- The databases have various strengths and weaknesses, and a wide range of technological programming capabilities.
- The databases will vary in content quantity, quality, timeliness, ease of use, speed, and relevance to your specific personal needs.
- You may have to provide personal information and register, and then be subjected to massive quantities of commercial product messages.

# Special Tactics for Creating Search Strings

## **Creating Search Strings**

We've discussed both search engines and the types of searches. At this point, your goal is to find Web sites that contain the certain types of information that will satisfy your wants and desires. Now, what is left to discuss is the "how"—how do you find these web sites?

You create a search word string (or a search string for short). You slowly and carefully string together a series of words.

Search strings contain the necessary magic search words to find the Web sites you need, and you create these search strings systematically, one word at a time.

# 1. ADD A WORD

Remember, a search string is a series of magic search words that you enter into a search engine. There is a first word, then a second word, then a third word, and so on.

#### Word # 1 Word # 2 Word # 3 Word # 4

You can put in any series of words. Your choice of words is based entirely on what you are looking to find.

But what words do you pick?

You pick the magic search words that will open up the best sources of information on the Internet.

This book is all about finding and applying for scholarships, so let's start right at the beginning and learn about them.

Go to www.google.com and enter the following phrases:

applying for scholarships finding scholarships all about scholarships types of scholarships need based scholarships merit based scholarships

You can get a lot of basic information about scholarships by doing these simple phrase word searches.

## 2. SEARCH STRING WORD GROUPS

You start searching by selecting words that describe what you want to find. Selecting the best words and getting the best results often means experimenting with different but related words. These different but related words form the *search string word group*.

A *search string word group* contains the master key word you are interested in, as well as *synonyms*, which are words that mean the same thing, and other related words that are similar in meaning or purpose and can therefore be useful to you.

What this means is that a word or its synonyms or other similar related words are all useful magic search words that can be used to find high-value Web sites.

How do you find synonyms? You search of course. Search on the words:

#### synonyms

Or search on the related words

## online thesaurus

You will find numerous free online sources that can be used to identify synonyms and related magic search words. You can always apply some plain old thinking and common sense. Related words will come to you quite readily whenever you ponder a challenge and need to come up with a word to embark on a search.

There are several key search string word groups that are useful for finding scholarships. These are:

<Money Words> <Job, Employment or Career Words> <Personal Characteristic Words> <Age Words> <Gender Words> <Country or Culture Words> <Family Words> <Military Words> <Education Words> <Action Words>

#### Magic Search Words

| <internet words=""></internet>       | <location words=""></location> |
|--------------------------------------|--------------------------------|
| <learning words=""></learning>       | <source words=""/>             |
| <industry words=""></industry>       | <media words=""></media>       |
| <association words=""></association> | <time words=""></time>         |

There are many more search string word groups you will think up as you identify and pursue your particular and unique needs. We'll talk about these again in more detail later.

When you create a search string use the "add a word" technique. Select one word from one key search string word group and then add another word from another word group and so on and so on.

You vary your word selection to meet your needs. You add words in sequence, with a specific purpose, one word at a time so that your search results bring you back results—Web pages that contain the words you seek.

Then, you evaluate the results of your search.

Obviously, this will take time. But, it will be worth your time and effort if you go through this process.

Start at the beginning with your most general search and conduct one search after the other, reading and evaluating the results along the way, as you work though a short list of the search words.

Here is an example:

*Goal:* Identify college scholarships for minority women interested in computer software programming in Washington state, with Microsoft, in the year 2002.

Follow along and pay careful attention as we build this search string together. Open your browser and go to your favorite search engine. Either enter what is presented below, or enter your own personal interests and information. The underlined words are the words you add at each step.

 First you enter the magic search words that contains a *<Money Word>*.

#### scholarships

2. Then add an *<Education Word>*.

## college scholarships

3. Add a <Personal Characteristic Word>.

College scholarship minority woman

4. Add an <Educational Subject Word>.

College scholarship minority woman computers

5. Add a *<Topic Word>*.

College scholarship minority woman computers programming

6. Add a *<Subtopic Word>*.

College scholarship minority woman computers programming software

7. Add a *<Location Word>*.

<u>College scholarship minority woman computers programming software</u> <u>Washington</u>

8. Add a *<Financial Source Word>*, in this case a specific company by name, Microsoft.

<u>College scholarship minority woman computers programming software</u> <u>Washington **Microsoft**</u>

9. Finally, add a *<Date Word>* to capture the most current information and eliminate outdated information.

<u>College scholarship minority woman computers programming software</u> <u>Washington Microsoft</u> **2002** 

As you construct the search string, take a look at the list of Web sites your search brings up, step by step.

Click on a couple of the sites and see what kinds of information they contain, but don't spend too much time on each initial step. Go back to the search form page and continue to add words. Work your way through to the end and create the ten-word search string.

This table illustrates how each word is associated with a word group.

Magic Search Words

| up                            | Example                                                    |
|-------------------------------|------------------------------------------------------------|
| Word                          | College                                                    |
| ord                           | Scholarship                                                |
| haracteristic                 | Minority woman                                             |
| ord                           | Computer                                                   |
| d                             | Programming                                                |
| Word                          | Software                                                   |
| Vord (State)                  | Washington                                                 |
| Source Word (Company by name) | Microsoft                                                  |
| 1                             | 2002                                                       |
|                               | d<br>Word<br>Vord (State)<br>Source Word (Company by name) |

Wow. You nailed it. You found what you were looking for: Web sites with scholarship information for woman minority students interested in computer software programming in Washington.

For those of you reading along, assume that you have executed the search, evaluated your results by clicking on some of the more promising sites.

Now, we're going to introduce a new technique that will open up a whole new world of possibilities with just one click.

#### **3. SEARCH WORD ROTATION**

Let's say you searched on the words:

college scholarship woman computers programming software Washington <u>Microsoft 2002</u>

Wouldn't you love to find more similar opportunities?

What you do is simply substitute one magic search word in the search string to focus your search on those other types of opportunities.

The word "scholarships" is a *<Money Word>*, that is, it describes a form of financial aid.

Now ask yourself, "What other similar types of financial aid opportunities might I be interested in?"

Here is a short list of similar opportunities:

Fellowships Internships Assistantships Research assistantships Teaching assistantships Grant programs Grants Work study Exchange programs Financial aid

Now use the "search word rotation" technique. What you do is rotate or substitute just one word, in this case, your key *«Money Word»* with another one of the *«Money Words»* on your list. Then, search again to find Web sites that contain these words and represent new opportunities.

You rotate the search words like this:

Search 1 = College *fellowship* woman computers programming software Washington Microsoft 2002

Search 2 = College *internship* woman computers programming software Washington Microsoft 2002

Search 3 = College *grants* woman computers programming software Washington Microsoft 2002

And so on.

This is very powerful. So take your time.

You can rotate the magic search words in your search string with synonyms or similar words for any word you select and continue to find more new and different Web sites.

One of the most powerful actions you can take is to switch from <*Money Words>* to other types of financial opportunities by using the <*Job, Employment or Career Words>* search string word group category:

| Employment    | Openings              |
|---------------|-----------------------|
| Jobs          | Announcements         |
| Career        | Vacancy Announcements |
| Positions     | Volunteer             |
| Opportunities | Titles                |
| Work          | Positions             |
| Training      | Apprentices           |
| Vacancies     | Help wanted           |

Remember each time you do this, rotate just one word and retain the remainder of the original string of magic search words, keeping

all the other words in the search string the same. Be slow and systematic. Make only one change at a time.

This is actually a really great exercise for you to do on your computer, so you can see just how powerful a tool you now have at your fingertips.

You can use this technique to find scholarships, jobs, health information, legal advice, or just about anything.

The selective addition of words allows you to take advantage of the incredible power of search engine technology.

Each additional word opens up an entirely new, but equally detailed, set of search results. And all you did was add one word to your search.

Think of the possibilities! You can use magic search words, create all sorts of search strings, and rotate through a whole new universe of different areas of knowledge, opportunity, and interest.

Congratulations. If you use these techniques, you can now explore the realm of possibility like never before.

## 4. SEARCH BY EDUCATION, AGE OR GRADE LEVEL

You can select and rotate magic search words to focus on people of a certain education level, age or grade level. You use the following magic search words:

| Teens             | Associate         |
|-------------------|-------------------|
| Students          | Two year          |
| Elementary school | Four year         |
| High school       | Community college |
| Teachers          | College           |
| Parents           | University        |
| К—6               | Bachelors         |
| K-12              | Masters           |
| Middle school     | Graduate          |
| Private school    | Postgraduate      |
| Vocational        | Doctoral          |
| Technical         | Postdoctoral      |

## **5. SEARCH BY LOCATION**

You can add a city, county, state, region or country to your search string and systematically search city by city through places you are interested in like this:

sport scholarships Los Angeles California sports scholarships San Diego California sports scholarships San Francisco California sports scholarships Miami Florida sports scholarships Tampa Florida

You can also search by county, region, country, province, or use national, or international words.

Geography and location can be used to effectively to pinpoint opportunities with many of the search string word groups.

# 6. SEARCH BY DATE

You can eliminate Web sites that are outdated by adding the current or upcoming year to your search string like this:

Environmental Engineering Research Grants EPA Washington DC 2002

However, don't be too hasty in doing this. Many Web sites don't change information every year, and the inclusion of the year or date will eliminate many sites that may interest you.

# 7. SEARCHING FOR SPECIFIC SOURCES OF INFORMATION

You can use words that will specifically focus on the different types of organizations that offer scholarships, fellowships, internships, or sponsor competitions with various prizes or awards:

## Government

City, county, state, regional, and federal government agencies

#### **Business**

Companies & corporations Companies by name

## Associations

Professional and trade associations Professional and trade organizations Nonprofit organizations Philanthropic foundations, institutions

Trade groups Fraternal organizations Community organizations

# **Educational Institutions**

Schools, Colleges, Universities

Each of these is a key component of the *<Financial Source Words>* word group that has specific terminology that is best used when searching the Internet. The later chapters of this book provide special techniques and magic search words and terminology to use in searching the specific sources of financial aid.

## 8. SEARCH THE MEDIA (PRINT AND ELECTRONIC)

Most media have Web sites on the Internet. You start by finding media on the Internet by creating a search string using the magic words Media *<Learning Words> <Internet Words>* like this:

## media online directory media online database

Next, use the add a word technique to isolate the type of media you are interested in:

Daily newspapers Weekly newspapers News services News syndicates Magazines Trade publications Radio Television

Search for specific media by location either by state or city and state. Finally, once you are on a Web site for a specific media publication, search that site for the information you seek.

Media tend to have what we described earlier as "invisible Web" resources. To gain access to those resources you must first go to the

Web site, then locate the entrance to search tools. After locating the directories, searchable databases and libraries, you can follow the instructions and use the resources.

For example search on the following words:

#### daily newspapers New York

Then search for one of the newspapers you find. It could be The New York Times, The Wall Street Journal, or Newsday.

Once you get to the media's Web site, then search on the word "scholarships" along with your other topics of interest.

At newspapers and magazines you will find articles about the subjects you are interested in. At professional journals you will find peer reviewed technical articles.

More and more media organizations are going online and they will give you searchable database or directory access to their archives. Some are for free while others are accessible for a fee.

## 9. USE CONCEPT OR PHRASE SEARCHING

Simple Phrase Searching

Here, you turn a typical question or phrase into the actual words you use to search.

Phrase searching is easy to use and can get you great results. Just take a simple question that you might say out loud to another person and turn it into a search string.

One powerful technique is to take a common phrase and add it to a *«Money Word»*. Run your search and evaluate your results.

Select a different phrase with your *<Money Word>*, and search again, then evaluate results. You can continue till you achieve the information and understanding you are looking for on a certain subject.

The search string construction looks like this:

<phrase> <Money Word>
<phrase> <Money Word> <lssue Word>

There are lots of phrases that you can use:

#### Magic Search Words

An introduction to Dealing with applications How to prepare Planning for Protecting against The best techniques for The biggest mistakes The role of Best tips on Best advice Understanding how to

Here are some examples:

<u>managing your scholarship search</u> <u>winning scholarship essays</u> <u>biggest scholarship essay mistakes</u> <u>how to fill out scholarship application forms</u> <u>avoiding college financial aid problems</u> <u>beware of Scholarship scams</u> <u>scholarship databases for minorities</u>

## More Detailed Phrase Searching

You can use more detailed phrase searching by adding more search string word groups to your phrase. For example, to find information to help family members, the search string construction is this:

<phrase> <Money Word> <Personal Relation> <Action Word>

You enter the phrase with the words from any other search string word groups you wish to research.

Mothers of graduating high school students When your *<Personal Relation>* needs a *<Money Word>* How to help your *<Family Member>* find a *<Money Word>* Here are some examples:

when your daughter needs a scholarship how to help your son get a scholarship dealing with specific financial aid problems overcoming poor grades scholarships

## **10. EXACT QUOTE SEARCHING**

This technique is useful when you are looking for an exact book title or an article about something specific.

With some search engines you enter the exact sequence of words you want to use with quotation marks around them.

Other search engines have you enter the words in a special text box.

In any case, you should refer to and use the advanced search engine instructions that you find on the particular search engine you are using.

Here are some examples:

<u>"merit-based scholarships California"</u> <u>"Harry S Truman scholarship program"</u>

You can also use exact quote searching to find specific companies, facilities, schools, or universities, or government agencies or professional organizations.

Examples:

<u>"American Society of Civil Engineers"</u> <u>"Direct Marketing Association"</u> <u>"Harvard University School of Business"</u> <u>"National Federation of Teachers"</u>

Some search engines consider some words to be so common that they are ignored. These are typically called "stop words." If you read the advanced search engine instructions, you can find a way around this. Google, for example, will let you include a "stop word" if you place a "plus sign" in front of the stop word, like this:

scholarships +in the computer industry

You may get very few results by using exact quote searching, but you will likely get exactly what you asked for.

#### **11. SEARCH FOR INFORMATION IN DIFFERENT LANGUAGES**

Information is available on the Internet from a wide variety of countries all over the world, in numerous languages.

You can enter your search in the language you are seeking to find the information.

You can also enter your search in English and add the specific language you are seeking.

Example:

# computer scholarships bilingual scholarships Los Angeles Spanish

You can also search for the country you are looking for. Example:

scholarship information South Africa scholarship opportunities Australia

You can also search for Web sites that are located in a certain country by entering the URL country code:

overseas scholarship information France French .fr scholarship student exchange program information Russia .ru

Find Internet country codes by conducting a search using the magic words:

#### Internet country codes

Some search engines allow you to select Web sites that contain the selected language you want. For example, go to www.Google.com, and select your desired language in the preferences setting.

## Magic Search Words Roadmap

The following chart illustrates how to select magic search words to create search strings using the word groups discussed in the chapter.

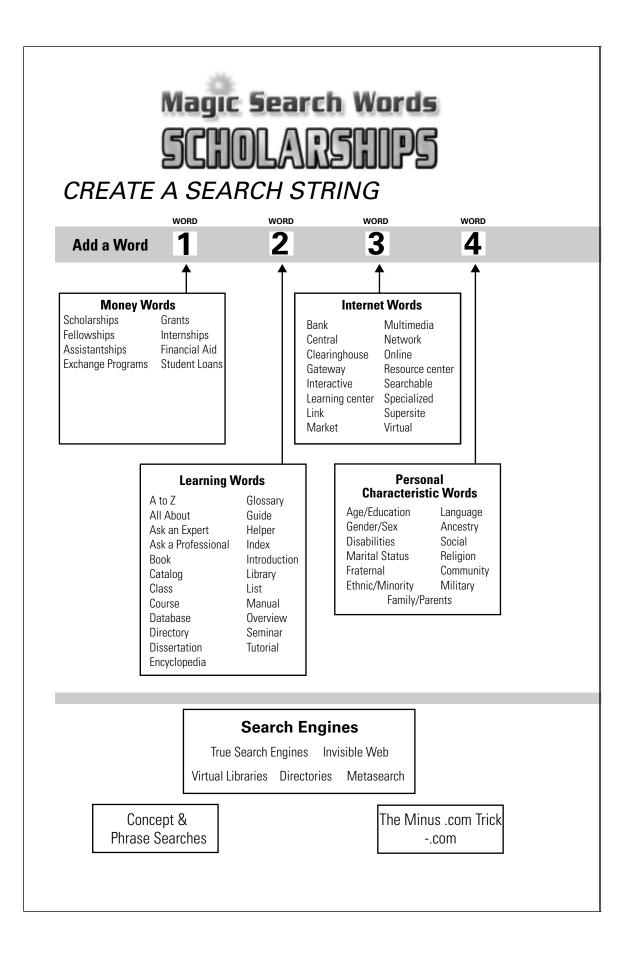

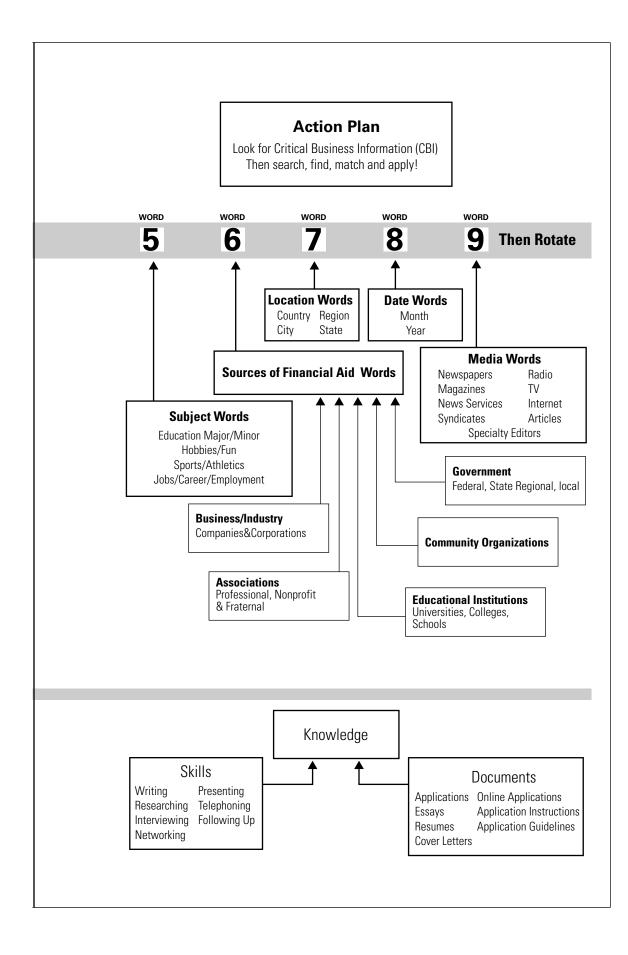

#### Practice the basic search skills

First, open up your favorite search engine. My favorite is Google.com, but you may like another. It doesn't matter which one you like the best.

Then, read the next section looking for something that interests you.

Once you find what you are interested in, create a search string using the search words that you want to use. Keep your search strings simple and focus on one area of interest at a time to start:

#### <scholarships> <subject>

Then make them more targeted

#### <scholarships> <subject> <location>

Then use the search word rotation technique with synonyms and related words.

Search with various *<Internet Words>* and *<Learning Words>*.

Search using various < Information Source Words>.

Finally, switch to a new subject and start over again. For example, if you are interested in film-making internships enter the words

#### film-making internships

Or, if you want to find just those opportunities in Los Angeles, California enter the words

## film-making internships Los Angeles California

After that, think of all the other synonyms for each key search word group and related terms and search on those, too.

Think of all the possible synonyms for the key words you are focusing on and search for those. Make sure you use the *<Internet Words>*.

We'll teach you to get more systematic and comprehensive about searching for scholarship information in the next section. For now, just play with what you've learned so far.

Got it? Now, turn on your computer. Ready? Get set.

Ready: Get se

Go!

# CHAPTER

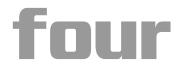

# The Magic Search Words Kingdom

It is crucial to see the big picture and understand what you are doing when you search for scholarships on the Internet. You are using magic search words to search out power in the universe.

Words have magic. They lead you to information. Information gives you power. Power enables you to take action. Action allows you to realize benefits.

The better the magic search words, the better the information you find, the more powerful you will become.

# Overview of the Kingdom

Work through this next section slowly and carefully to clearly understand and master how to use these procedures. You are going to learn

how to select magic search words from six major realms of technology and knowledge.

Each realm contains several key search string word groups. Pay attention to how these are organized because they form a framework for searching that will become a powerful tool for you to use.

- 1. The Internet itself: You take advantage of the terminology and technology the Internet offers. We introduced this when we showed you all about search engines and how they work. You already know how to use the Magic Search Words for uncovering high quality educational information. These are:
  - Learning Words
  - Internet Words
- 2. You search for scholarships and other forms of financial aid and use the magic search words:
  - Money Words
  - · Job, Employment and Career Words
- 3. You identify and recognize who you are and what you want, e.g., your qualifications, characteristics and interests:
  - Personal and social characteristics
  - Education and personal interests
  - Career interests
  - · Industry interests
- 4. You search for the specific sources of financial aid:
  - Government
  - Schools
  - · Professional and nonprofit associations
  - Companies and corporations
  - Community organizations
- 5. You adjust your search to meet other personal needs or desires:
  - Location
  - Time
- 6. You also search for information that will provide you with additional information and possible sources of knowledge and contacts.
  - Media

When you create search strings, the Magic Search Words you will use come from the Key Search String Word Groups contained in each of the six realms.

# Magic Potions: The Key Search Word String Word Groups

This section contains a mid-level look at the types of magic search words that you can use in the actual search strings you create. The next section drops down to one more level of detail to give you even more specifics.

## Three Specific Goals for Searching

You select search words to achieve three specific all-important objectives:

- 1. Increasing your knowledge of scholarships in general.
- 2. Identifying actual scholarship opportunities for which you can apply.
- 3. Improving your skills in applying and winning the scholarships that you find.

When you create search strings you aim at satisfying your needs in one of these areas.

You use the search string word groups to guide your selection of the right magic search words each time you do a search to achieve your objectives.

## Inside the Search String Word Groups

Below each word group listed here you will find important magic search words you can use to create search strings.

Go forth and use them wisely.

#### <Learning Words>

All about Ask an expert

A to Z

Ask the professional Database Dictionaries Directory Guide Index Introduction Library List Manual Thesaurus

#### <Internet Words>

Central Clearinghouse Interactive Learning center Link Market Multimedia Network Online Resource center Searchable Specialized Supersite Virtual

#### <Money Words>

Scholarships Fellowships Internships Assistantships Research assistantships Teaching assistantships Grant programs Grants Work study Exchange programs Financial aid

## <Personal Characteristic Words>

Language Ancestry Religion Ethnic or minority Age/year/education level Gender Family/marital status Disability/handicap

## <Social Characteristics Words>

Social characteristics Fraternal organizations Community organizations Military involvement/relations

# <Education and Personal Interest Words>

Personal interests Hobbies/interests Sports/athletics Education Major fields of study Minor fields of study Fun subjects

#### <Career Words>

Fields of employment Positions Titles Occupations Vocations Industry

#### The Magic Search Words Kingdom

#### <Industry Words>

Industry by name Categories by subject Organizations by title Companies by name

## <Government Words>

Government agencies Type Source Subject Category Classification Function Branch Geography

#### <Business Words>

Companies Corporations Type Source Subject Category Industry Location Actual name News Media Organizations Personnel

# <Associations and Organization Words>

Associations Organizations Type Profit Nonprofit Source Subject Industry Geography Actual name Personnel

#### <Geography and Location Words>

Specific location Continent Abroad Country State Province Region County City

## <Time Words>

Time Year Month Day Deadline Date

## <Media Words>

Media Media categories Editors Reporters Columnists Correspondents

# Magic Spells: Selecting the Magic Search Words

This section gives you the more detailed insider's view of the search string word groups. At this level, you will have the greatest success in selecting magic search words. Let's look closely at each of the search string word groups and how to best make use of magic search words contained in them.

## Using the Money Words

Use the word "scholarship" as the first word in your search string.

Add any and all the other words you select from specific search word groups to these money words like this:

<Money Words> plus the rest of your search string.

Then use the search word rotation with synonyms or similar words.

The money words:

Scholarships Fellowships Internships Assistantships Research assistantships Teaching assistantships Grant programs Work study Exchange programs Financial aid

Use *<Money Words>* one at a time in a single search. Then, use the search word rotation technique.

## Improving Your Knowledge in General

Use the *<Money Words>* to increase your knowledge of scholarships in general. Couple them with *<Learning Words>* and *<Internet Words>* to get started and begin your quest for knowledge.

You can use the search word rotation technique to broaden your knowledge and increase your understanding of various aspects of your objectives.

Phrase and concept searching is also a helpful tool to use. You use simple oral statements or questions to frame your search string. You can also use phrases you find in other literature, articles, or in some of the search results you discover along the way.

Examples:

# guide to scholarships financial aid information guide parents searching for scholarships

You use the *<Money Words>* with the *<Learning Words>* and *<Internet Words>* to get started. Then use the search word rotation technique to broaden your knowledge.

## Identifying Actual Scholarship Opportunities

To identify actual scholarship opportunities, for which you can apply, use the *<Money Words>* with other search string word groups to define your specific goal or target.

<scholarships> <personal interest> <sources of financial aid> <location> <date>

Example:

scholarships sports universities Georgia 2002

This looks simple, but actually this is where there is a lot of work to be done.

You create search strings based on your first area of interest.

Next, systematically rotate through the *<Money Words>* search word group.

Then go back to your first *<Money Word>* and do it all over again this time rotating on the *<Personal Interest Words>*.

Then you should look start over again and search through one *<source of financial aid>* at a time. Then try the search word rotation technique to search in other sources of financial aid.

If you do this slowly and systematically, you will discover more opportunities than you ever imagined. You will identify many, many new opportunities you never knew existed.

## Improving your skills in applying and writing

To improve your skills in applying for and winning those scholarships you find, use the *<Money Words>* with a *<Learning Word>*, a specific *<Document Word>* and a specific *<Skill Word>* you are interested in. Example:

#### scholarship essays writing tutorial

## <Document Words>

Applications Essays Resumes Cover Letters Online Applications Application Instructions Application Guidelines

#### <Skill Words>

Writing Researching Interviewing Networking Presenting Telephoning Following Up

## Using the job and employment words

Use a word *<Job, Employment or Career Word>* as the first word in your search string, as an alternative to using a *<Money Word>*.

The Magic Search Words Kingdom

| Employment          | Vacancies     |
|---------------------|---------------|
| Jobs                | Openings      |
| Career              | Announcements |
| Positions           | Volunteer     |
| Opportunities       | Titles        |
| Help wanted         | Positions     |
| Positions available | Apprentices   |
| Openings            | Intern        |
| Work                | Mentor        |
| Training            | Assistant     |
|                     |               |

Add any and all the other words you select from specific search word groups to these money words like this:

*<Job, Employment or Career Word>* plus the rest of your search string. Use the search word rotation with synonyms or similar words.

You can use the *<Job, Career and Employment Words>* the same way you use the *<Money Words>* to improve your general knowledge, identify specific opportunities, or improve your application skills.

Using *<Money Words>* and *<Job, Career and Employment Words>* gives you extremely powerful tools to pursue your life goals.

## Using the financial aid source words

You must focus your searches on high potential sources of financial aid. Do this by using the *<Financial Aid Source Words>* in your search string.

## <<u>Money Words> <Source Word></u>

The financial aid source words include terms associated with the entire spectrum of government agencies, businesses, companies, corporations large and small, professional associations, nonprofit organizations, and universities, colleges, and other educational institutions. For example:

> scholarship information professional associations scholarship information government scholarship information foundations

Use these one at a time and rotate through them. Use the *<Source words>* with the *<Money Words>* to improve your general knowledge, identify specific opportunities, or improve your application skills.

You will find that many of the source organizations provide excellent educational and scholarship search resources.

#### Using location and date words

Use location and date words at the end of your search string.

<Money Words> <Source Word> <Location Words> <Date Words>

For example:

scholarship information government California 2002 scholarship information universities California 2002

Use <Location Words> one at a time and rotate through them.

You can use *<Location Words>* with the *<Money Words>* and *<Source Words>* to find ways to improve your general knowledge at institutions in the areas in which you are interested.

Also try *<Location Words>* and *<Date Words>* to identify specific, current opportunities or to improve your application skills at the places in your area of choice.

# CHAPTER

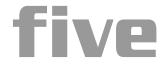

# Make a Wish and Cast a Spell

To be successful in your search you must know who you are, what you want, where you want to go, and when you want to be there.

Focus on what you like and enjoy doing the most. School and education should be enjoyable. The work or career you choose should be something that makes you happy. Do what you love.

Be specific and careful about what you wish for. You may get exactly what you asked for—exactly what you want. Create your search strings using the magic words.

Cast your spell by describing: what, who, where, when, and how.

# **Decide What You Want**

The first step in creating your search string is to identify exactly what you are looking for. Be specific.

The first search word of your search string should always be a *<Money Words>* like:

- Scholarship
- Fellowships
- Internships
- And so on....

The words you select should come from the lists of *<Money Words>* or *<Job, Career and Employment Words>*.

# Identify Who You Are

Next, focus on your personal, social or cultural characteristics or "special qualifications."

You may be one of those people who will qualify for specific opportunities because of some relatively unique or special personal, social, or cultural characteristics (e.g., women, minorities, religion, military, disabilities).

Identify them. Make a list of every identifiable personal, social or cultural characteristic that may qualify you for a financial opportunity.

Once you identify these characteristics, you must use them as magic search words. You will search for them specifically and use them in your search string. Then, the search string will focus on one or more of the following special qualifications:

- Personal, social & cultural characteristics
- Key areas of interest (hobbies, interests, sports, etc.)
- Education—Major/minor fields of study
- Age (year, or group, e.g. K–12, 9–12)
- School year (high school, college, graduate)
- Religion, ethnic or ancestry

## WHY IS THIS IMPORTANT?

Each and every one of the personal or social characteristics becomes a possible search term for you to use as you search for financial aid opportunities.

These characteristics are important because money is specifically available for people with specific interests or characteristics.

Use these words in your search strings to help you identify and connect you with certain opportunities where these factors give you an advantage or form a critical element of what is acceptable to you.

Specifically, if you have certain personal qualities, you may find that these qualify you for special scholarships or other financial aid opportunities. For example, there are special scholarships available to minority or economically disadvantaged individuals.

There are scholarship opportunities available for every other identified personal, cultural or special characteristic or qualification. All you need to do is search for them.

These are your special characteristics, qualifications, interests, capabilities and assets. Take advantage of what you are. Use them.

## PERSONAL CHARACTERISTICS

Identify your personal, social and other distinctive cultural characteristics. Include your family and close relations. Be prepared to use your personal, social and other distinctive characteristics to your advantage. These may represent unique opportunities you can leverage at some point in your search.

| <language></language> | Arapaho Tribe |
|-----------------------|---------------|
| English               | Armenian      |
| Chinese               | Blackfeet     |
| French                | Cambodian     |
| German                | Canadian      |
| Italian               | Cherokee      |
| Japanese              | Cheyenne      |
| Russian               | Chinese       |
| Spanish               | Choctaw       |
| Swahili               | Cuban         |
|                       | Cypriot       |
| <ancestry></ancestry> | Danish        |
| African               | Filipino      |
| American Indian       | Finnish       |

| Greek            | Welsh                               |
|------------------|-------------------------------------|
| Hawaiian         | <b>-</b>                            |
| Норі             | <religion></religion>               |
| Hualapai         | Atheist                             |
| Huguenot         | Agnostic                            |
| India            | Bahai                               |
| Italian          | Baptist                             |
| Japanese         | Brethren                            |
| Jewish           | Catholic                            |
| Korean           | Christian                           |
| Laotian          | Christian Science                   |
| Lithuanian       | Christian Church                    |
| Mexican/Hispanic | Eastern Orthodox                    |
| Miccosukee       | Jewish                              |
| Mongolian        | Lutheran                            |
| Native Hawaiian  | Muslim                              |
| Navajo           | Presbyterian                        |
| Norwegian        | Sikh                                |
| Oneida           | Unitarian                           |
| Pacific Islander | United Church of Christ             |
| Polish           | United Methodist Church             |
| Portuguese       |                                     |
| Puerto Rican     | <ethnic minority="" or=""></ethnic> |
| Russian          | Afro-American                       |
| Scandinavian     | American Indian                     |
| Scottish         | Native American Indian              |
| Seminole         | Eskimo                              |
| Seneca           | Arab                                |
| Serbian          | Asian                               |
| Shoshone         | Hispanic                            |
| Singaporean      | Puerto Rican                        |
| Soviet           | Hindu                               |
| Spanish          | Oriental                            |
| Swedish          | Middle Eastern                      |
| Swiss            |                                     |
| Thai             | <age></age>                         |
| Vietnamese       | Baby                                |

# Make a Wish and Cast a Spell

| Infant                | Students                               |
|-----------------------|----------------------------------------|
| Child                 | Teachers                               |
| Teen                  | Technical                              |
| Youth                 | Doctoral                               |
| Young Adult           | Postdoctoral                           |
| Mature                | Postgraduate                           |
| Senior Citizen        | University                             |
| Elderly               | Vocational                             |
| Year/Education Level> | <gender></gender>                      |
| К—6                   | Male                                   |
| K—12                  | Female                                 |
| Teens                 | Воу                                    |
| 9th grade             | Girl                                   |
| 10th grade            | Man                                    |
| 11th grade            | Woman                                  |
| 12th grade            |                                        |
| Elementary            | <family marital="" status=""></family> |
| Elementary school     | Single                                 |
| Middle school         | Married                                |
| High school           | Parent                                 |
| Associate             | Single parent with child               |
| Baccalaureate         | Unmarried parent                       |
| Bachelors             | Divorced                               |
| College               | Widowed                                |
| Community college     |                                        |
| Two Year              | <disability handicap=""></disability>  |
| Four year             | Amputee                                |
| Freshman              | Asthma                                 |
| Junior                | Attention Deficit Disorder             |
| Sophomore             | Blind                                  |
| Senior                | Cooley's Anemia                        |
| Graduate              | Deaf                                   |
| Masters               | Dyslexia                               |
| Parents               | Economic                               |
| Private school        | Epilepsy                               |
| Secondary             | Hearing Impaired                       |

Hemophilia / Bleeding Disorder Learning Disability Minority Paraplegic Speech Impaired Visually Impaired Wheelchair confined

#### <Fraternal Organizations>

Identify and search on any fraternal organizations that you or any of your family members may be involved in.

Fraternities Sororities Brotherhoods Sisterhoods

### Examples:

Delta Gamma Sorority Rotary Knights of Pythias Knights of Columbus Lions Club

## <Community Organizations>

Identify any involvement, participation, or volunteerism in organizations and activities you are involved in or have contributed to, or activities members of your family have been involved in. Search for scholarships with these organizations. Get your relative to sponsor you or give you a letter of recommendation or introduction.

#### <Military Involvement / Relations>

Identify any organizations and activities you are involved in or have contributed to, or members of your family are or have been involved in.

Army Navy Marines Reserve Air Force

# Identify What You Are Interested in

Instead of a personal or social characteristic, you may want to identify opportunities associated with your particular area of interest.

Identify these subjects and use them as magic search words in your search strings.

## PERSONAL INTERESTS, SPORTS, AND EDUCATION

Identify your key areas of interest. Make a list of the things that you enjoy and love to do. Use these words as magic search words.

| Personal interests<br>Hobbies<br>Sports<br>Education<br>Major fields of study<br>Minor fields of study<br>Fun subjects | Quilting<br>Sewing<br>Skating<br>Soccer<br>Stamps<br>Swimming |
|----------------------------------------------------------------------------------------------------|---------------------------------------------------------------|
|                                                                                                    | <sports athletics=""></sports>                                |
| <hobbies interests=""></hobbies>                                                                                       | Aerobics                                                      |
| Aviation/flying                                                                                                    | Baseball                                                      |
| Birds                                                                                                    | Basketball                                                    |
| Caddies/golf                                                                                                    | Dance                                                         |
| Cats                                                                                                    | Football                                                      |
| Coins                                                                                                    | Gymnastics                                                    |
| Cows                                                                                                    | Martial Arts                                                  |
| Diving                                                                                                    | Skiing                                                        |
| Dogs                                                                                                    | Soccer                                                        |
| Fishing                                                                                                    | Softball                                                      |
| Gardening                                                                                                    | Swimming                                                      |
| Ham radio                                                                                                    | Tennis                                                        |
| Harness racing                                                                                                    | Track                                                         |
| Horses                                                                                                    | Volleyball                                                    |
| Hunting                                                                                                    | Water sports                                                  |

# <Education>

Identify the fields of education that interest you—get familiar with the options and many various activities and research the various fields

offer. Learn what people who get educated in these fields do and where they go. You may be surprised at how many areas of application make use of specific disciplines and technologies. Identify and search for scholarships within your:

<Major fields of study> <Minor fields of study> <All other educational subjects you take>

Use the following list to help you identify the field(s) you may be interested in studying.

Be systematic. Make a list of the courses that you like and enjoy. Use these as magic search words in your search strings.

#### Agriculture

#### Art

| Agribusiness                         | Animation                     |
|--------------------------------------|-------------------------------|
| Agricultural economics               | Art administration/management |
| Agricultural engineering /           | Art conservation              |
| mechanics                            | Art history                   |
| Agricultural marketing               | Cartooning                    |
| Agricultural production / technology | Ceramic arts                  |
| Agronomy / crop science              | Commercial art                |
| Animal science                       | Crafts                        |
| Dairy science                        | Design                        |
| Equine studies                       | Drawing                       |
| Farm management                      | Fashion design                |
| Floriculture                         | Film and video                |
| Golf grounds management              | Fine arts                     |
| Herb studies                         | Graphic arts                  |
| Horticulture                         | Interior design               |
| Pomology                             | Multimedia                    |
| Poultry science                      | Museum education              |
| Range management                     | Numismatics                   |
| Soil science                         | Painting                      |
| Turf/grounds management              | Photography                   |
| Turfgrass science                    | Printing                      |
|                                      |                               |

#### Make a Wish and Cast a Spell

Printmaking Sculpture Textile design Visual arts

## **Biological Sciences**

Astrobiology Biology **Biophysics Biospace** Biotechnology Botany Ecology Cellular biology Conservation Dendrology **Developmental biology** Ecology Endocrinology Enology / viticulture Entomology **Environmental economics** Environmental education Environmental epidemiology Environmental health Environmental radioactivity **Environmental science** Evolutionary biology **Fisheries** Forestry Game Genetics Health physics Herpetology Lakes Limnology

Marine Biology Marine science Microbiology Molecular biology Neurobiology Ornithology Physiology Pollution control Recreation Riparian area management Riverine Tree science Virology Water resources management Watershed management Wilderness area management Wildlife Wildlife conservation Zoology

# **Business**

Administration Accounting Actuarial science Advertising Art administration Aviation management Airport management Banking Business ethics Club management Cost estimation Data processing Economics Finance Garden center management

Golf course management Grocery industry Hotel administration Industrial and labor relations Information systems Insurance Integrated resource management International business Labor studies Human resources Management Manufacturing Marketing Merchandising **Operations** research Production / operations management Public administration Public relations Real estate Real estate appraising Recreation / resource management Restaurant management Retail management Sports management Traffic management Transportation Travel and tourism Youth/human service agency administration

#### Chemistry

Atmospheric chemistry Biochemistry Chemical technology Geochemistry

#### Communications

Broadcasting Electronic media Financial / business journalism Home workshop writing Journalism News editing News graphics Newspaper business Photojournalism Print journalism Print media Printing Public relations Public sector Publishing Religious Sports Technical writing Telecommunications Television Video

#### Computers

Computer programming Computer hardware Software

#### **Earth Science**

Astronomy Astrophysics Cartography Cave research Climatology Conservation Ecology

### Energy Environmental economics Environmental education Environmental epidemiology Environmental health Environmental radioactivity Environmental science **Fisheries** Game Geodetic surveying Geography Geology Geophysics Geosciences Health physics Hydrology Hydrogeology Lakes Land use Land use planning Limnology Marine biology Marine science Marine technology Materials science and engineering Meteorology Mineral economics Mineralogy Oceanography Pollution control Recreation Remote sensing Riparian area management Riverine Water resources management Watershed management Wilderness area management

#### Wildlife

#### Education

Administration / management Blind / visually impaired Child care Christian leadership Deaf / hearing impaired Early childhood Elementary English as a second language Gifted / talented Health Learning disabled Library Media Music Orientation/mobility Physical Post-secondary Reading School library Science Special Speech Technology Vocational Youth leadership

#### **Engineering, General**

Aeronautics Aerodynamics Aeronautical engineering Aerospace history Aerospace technology Astronautics

#### **Space science**

Vertical flight

#### Architecture

Architectural engineering Architectural history Design arts Environmental design Health facilities Landscape architecture Naval architecture Urban planning

#### Aviation

Aviation Aviation electronics Aviation writing Aviation/aerospace history Chemical engineering Civil engineering Construction Public works administration Structural engineering

#### **Computer science**

Artificial intelligence Communications Computer graphics Computer programming Computer systems Electrical engineering Electronics Microelectronics Vacuum science

#### **Environmental engineering**

Geological engineering Hydraulic engineering Industrial engineering Industrial hygiene Nuclear engineering Optical engineering

#### **Technical engineering**

Arc welding technology Audio production Automotive technology Die casting technology Heating, refrigeration, & airconditioning Lubrication / tribology engineering Manufacturing technology / engineering Photographic / imaging science Plumbing Power generation Pulp and paper technology Radar Remote sensing Robotics Satellites

#### **Mechanical engineering**

Material science Metallurgy Mining engineering Naval science Navigation Petroleum engineering Sanitary engineering

#### English language / literature

British literature Classics Creative writing Debate forensics

Women's

Folklore Library science Library science—law Linguistics Literature Oratory Playwriting Poetry Reading / literacy Screenwriting Foreign area Afro-American American Indian Asian-American Australian British Byzantine Chinese **Classical studies** Demography French German Human rights International lrish Israeli Italian Italian-American Japanese Jewish Norwegian Polish Scandinavian Sikh Spanish United States

Welsh

#### Foreign language

Cosmetics

Fashion design

Health and beauty

Arabic Chinese Esperanto French German Greek Hebrew Italian Japanese Latin Mandarin Portuguese Spanish

#### History

American colonial American American Indian Aviation / aerospace British Historical writing Medical Military science Science World

#### Law / legal

Business Copyright Criminal Dispute resolution

Environmental International Law enforcement Patent Tax

#### **Mathematics**

#### Medical

Acupuncture / oriental medicine Chiropractic Dentistry Health care administration Homeopathy Lab/clinical science Optometry Pharmacology Pharmacy Physical therapy Podiatry Public health Speech pathology Sports medicine

#### **Medical research**

Alcohol Alzheimer's disease Audiology Biological psychiatry Biomedical sciences Birth defects Cancer Cystic fibrosis Dental Epidemiology Epilepsy Genetics Gerontology Immunology Lupus Mental health services Mental retardation Microscopy Microanalysis Neuroscience Ophthalmology Respiratory disease Speech-language pathology Strokes

#### Medicine

Anesthesiology Family practice Gynecology Naturopathy Neurology **Obstetrics** Orthopedics Osteopathy Pathology Pediatrics Psychiatry Psychology Radiology Surgery Urology Veterinary

#### Music,

see Performing arts

#### Nursing

Anesthesiology Behavioral science

Cancer nursing Gynecology Licensed practical nurse Nurse assistant Nurse practitioner Obstetrics Operating room Pediatric Physician's assistant Registered nurse

#### **Natural History**

Anthropology Archaeology Back country Museum studies Historic preservation Native American Indian Paleontology

#### Nutrition

Cereal science/technology Clinical dietitian Culinary arts Dietetics Family and consumer science Food management/science Home economics Human development

#### **Performing arts**

Accordion Choral conducting Choreography Conducting Dance Drama Drums Guitar Instrumental Jazz Music composition Music management Music performance Opera Orchestra Organ Piano Religious music Singing String instruments Trumpet

#### Philosophy/Theology

#### **Physics**

#### **Political science**

Arms control Foreign policy Government agencies International relations International peace and security National security / national defense Public administration / management Public policy Public service

#### Psychology

Behavioral science Clinical psychology Counseling Developmental disabilities Human sexuality

| Mental health<br>Parapsychology | Electrician<br>Fire service      |
|---------------------------------|----------------------------------|
| Rehabilitation counseling       | Flight attendants                |
| Sports psychology               | Food service                     |
|                                 | Funeral service                  |
| Sociology                       | Gardening                        |
| Social service                  | Gemology                         |
| Social studies                  | Guide                            |
| Social work                     | Landscaping                      |
| Sports sociology                | Maintenance                      |
| Urban affairs                   | Modeling                         |
| Vocational                      | Musical instruments<br>Paralegal |
| Aviation                        | Pilot                            |
| Auto mechanics                  | Secretarial                      |
| Baking science                  | Truck driving                    |
| Bartending                      | Vertical flight                  |
| Computer technology             | Welding                          |
| Cosmetology / barber            |                                  |

#### **JOBS, EMPLOYMENT AND CAREER INTERESTS**

This is a step that may require you to take some time and do some outside Internet research before you actually search for scholarships.

Learn about the fields you are or might be interested in. Become aware of the range of alternatives people who work in those fields may enjoy. Do a search on the following search string:

#### <u>job titles list</u>

Go to the government and university Web sites that are identified in your search. Look over the lists and identify the titles or positions and identify the industries, positions, job titles, occupations, and vocations that interest you.

Study and identify specific areas that intrigue you.

Write these down. These become magic search words for your search strings.

<Positions> <Titles> <Occupations> <Vocations> <Industry Classification>

#### Identify the Potential Source of Financial Aid You Are Interested In

Go after the organizations that interest you the most.

Go after the organizations that are likely to have financial assistance programs.

Go after organizations that are located in places where you would like to be.

Study the categories and magic search words below and identify the specific sources that may offer financial opportunities.

Write these down. Create a master list of *<Source Words>* that you will use for your particular search. These become magic search words for your search strings. Use your list and rotate through the *<Source Words>* you identify, searching for opportunities and information that will help you reach your goal.

#### **GOVERNMENT AGENCIES**

Government agencies have huge resources that continue getting better and better. You access them by entering the magic search word "government" plus the *<Learning Words>* and *<Internet Words>*. For example:

> US government online directories US government online databases US government agencies searchable index

#### Government <Source>

A to Z Agencies by state Agencies by name Directories

| Databases                                                                                                    | Government <branch></branch>                                                                                                    |
|----------------------------------------------------------------------------------------------------|----------------------------------------------------------------------------------------------------|
| Locators<br>Personnel locators<br>Servers<br>Specialized databases<br>Specialized directories<br>Telephone directories<br>Government <type><br/>International</type> | Executive agencies<br>Legislative branch<br>Congress<br>House of Representatives<br>Congressional offices<br>Judicial offices<br>Governors |
| National                                                                                                    | Government <geography></geography>                                                                                                    |
| Country<br>Federal<br>State<br>Regional<br>County<br>City<br>Local                                                                                                   | Country<br>State<br>Province<br>Region<br>County<br>City                                                                                   |

#### Government <Subject>

You can also find government agencies by searching on the subject for which they are responsible:

| Agriculture    | Health            |
|----------------|-------------------|
| Air            | Housing           |
| Airlines       | Income            |
| Aviation       | Labor             |
| Business       | Laws              |
| Communications | Legal             |
| Courts         | Libraries         |
| Crime          | Medicine          |
| Cultural       | Natural resources |
| Demographics   | Regulations       |
| Economic       | Safety            |
| Education      | Small business    |
| Employment     | Soil conservation |
| Energy         | Statistics        |
| Environment    | Taxes             |
|                |                   |

#### Make a Wish and Cast a Spell

Telecommunication Transportation Water Welfare

#### **BUSINESS**

### <Companies> <Corporations>

You can search for companies by using *<Learning Words>* and *<Internet Words>* along with the following words:

#### <Types>

Businesses Companies Corporations Manufacturers Services Consulting

Example:

#### online directory business online database medical companies software companies a to z

#### Industry <Source>

A to Z Associations by name Association by state Databases Directories Locators Personnel locators Servers Specialized databases Specialized directories Telephone directories

#### <Industry>

Industry group Industry by name Industry classification system Standard industrial code SIC code

You can also search for companies by industry and by geography or location.

#### Company <Industry> <Location>

Known or general location Country Region State County City

#### <Actual company name>

You can also search for an association by its actual name. When you find the individual company Web sites, you can look for people who can give you information about what you are looking for.

Executives Offices Departments Divisions Membership Chapters

#### Company <News>

Company < Media Centers>

You can find out a lot of information about companies by visiting online media press centers. There you can view and often search for:

News releases Press releases Industry news Competitor information Competition information

News releases almost always contain contact names and phone numbers of senior executives, or public relations or external affairs personnel. Contact these people directly and ask them specific questions about whom you should contact to find out more about scholarship opportunities.

#### **ASSOCIATIONS AND ORGANIZATIONS**

Associations and professional trade organizations go by many names and can be searched in a number of ways.

#### <Synonyms and Related Words>

Associations Organizations Professional associations Professional organizations Trade organizations Nonprofit organizations Societies Federations Brotherhoods Sisterhoods Fraternities Sororities

You can also search for associations using the *<Learning Words>* and *<Internet Words>*.

Example:

#### professional associations online database nonprofit associations online directory

Once you get to an online database, directory or other type of invisible Web resource, you search the site with a specific subject or technical term.

#### Associations <Types>

Industry Political Advocacy Labor Social Academic Research

Technical Trade Cultural Art

Once you are on an association Web site, you look for key information sources using the following words:

| <information sources=""><br/>A to Z<br/>Association by state<br/>Chapters by location<br/>Chapters by name<br/>Databases</information> | Industry classification system<br>Industry group<br>Standard industrial code<br>SIC code<br>You can also search for industry by<br>geography or location. |
|----------------------------------------------------------------------------------------------------|----------------------------------------------------------------------------------------------------|
| Directories<br>Locators<br>Personnel locators<br>Servers                                                                               | Association <industry><br/><geography><br/>Known or general location</geography></industry>                                                               |
| Specialized databases<br>Specialized directories<br>Telephone directories                                                              | Country<br>Region<br>State<br>County                                                                                                    |
| Associations <industry></industry>                                                                                                    | City                                                                                                    |

Industry by name

#### <Actual Association by Name>

You can also search for association by their actual name. Once at an association web site you can find specific resources and information including:

Executives Offices Membership Chapters

#### <Events>

Events represent special opportunities to identify and meet with people. Search for them and go to them.

Make a Wish and Cast a Spell

Conferences Conventions Meetings Seminars Symposiums Trade shows Training Workshops

#### **EDUCATIONAL INSTITUTIONS**

# <Colleges> <Universities> <High Schools>

Colleges and universities have huge resources that continue to get better and better with time. You access them by entering the *<Education Word>* plus the *<Learning Words>* and *<Internet Words>*. For example:

> schools online directories universities online databases colleges searchable index

Once you get to specific university Web sites, you identify and look for scholarship information.

Current scholarship information is often posted at individual schools every year.

Specific application procedures, requirements, and even online applications are often available.

#### College or University <Source>

A to Z School listings by name School listings by state Databases Directories Locators Personnel locators Servers Specialized databases Specialized directories Telephone directories

Once you are on an educational institution Web site you can find a whole world of specific resources and information.

You must study and learn how to navigate the Web sites you find, as each one will be unique and different.

#### Identify Where You Want to Be and When

Search by location to identify specific opportunities that exist in specific places.

#### USE <LOCATION WORDS>

Identify your desired location and geography or places where you'd be willing to live.

Be open to opportunities everywhere and anywhere in your target fields of interest. Use the following magic search *<Location Words>* in your search strings:

| Continent | Province |
|-----------|----------|
| Abroad    | Region   |
| Country   | County   |
| State     | City     |

#### USE <TIME WORDS>

Search by date to locate the most currently available information.

Be aware of the element of time—be aware of when things are due, and that start dates or end dates are key factors.

<<u>Year></u><Month>

<u><Day></u> <Deadline>

#### Research the Media to Identify Potential Sources of Information and Contacts

Media Web sites often have specialized directories, databases or search engines which allow you access to vast archived articles on key subjects of interest to you.

You can read and learn about your areas of interest. You can also search specifically for scholarships or job opportunities and identify specific organizations and contacts.

#### **MEDIA**

You access them by entering the *<Media Word>* plus the *<Learning Words>* and *<Internet Words>*.

A to Z Media by name Media by location Media by state Databases Directories Locators Personnel locators Servers Specialized databases Specialized directories Telephone directories Call letter By format

Example:

#### media online database media online directory

Go to media Web sites and then search for specific information.

#### Media <types>

- Magazines Trade publications Newspapers Daily newspapers Weekly newspapers Tabloid newspapers News networks News services News syndicates Radio networks
- Radio shows Radio stations Radio syndicates TV networks TV shows TV shows TV stations TV syndicates Cable shows Cable systems

#### Media <Industry Categories>

You can search on media industry categories in a number of ways. There are very extensive searchable and specialized directories and databases online.

You can identify the names, classifications or categories of industry that you are interested in and then search for the media that cover that topic.

Find them by searching using the *<Learning Words>* and the *<Internet Words>* with various specific industry names, categories or classifications, along with the media terms above.

Advertising, public relations and Farming Fashion marketing Architecture Finance Food Art Automotive Forestry and logging Aviation Fraternal Banking Funeral Furniture Beverage Book Trade, journalism, and Garden and landscape publishing General interest Building Gifts, antiques and collectibles **Business** Government Ceramics and glass Health and fitness Healthcare Chemical Cleaning and laundry Hobby and craft Computers Home and garden Concrete Hotel, motel and hospitality Conservation and ecology Import / export Cosmetics Industrial Country and western living Instrument and control technology Dairy Industry Insurance Dentistry Jewelry Department, chain and merchandise Law and legal stores Lifestyle Education Marine Electrical Medical Electronics Men's magazines Engineering Metals Entertainment Military Environmental Mining

Make a Wish and Cast a Spell

| Music                     | Radio, TV and cable |
|---------------------------|---------------------|
| Office                    | Railroads           |
| Oil and gas               | Real estate         |
| Optical                   | Religion            |
| Packaging                 | Restaurants         |
| Paper                     | Science             |
| Parenting                 | Sports              |
| Pets and animals          | Telecommunications  |
| Pharmacy                  | Textile             |
| Photography               | Торассо             |
| Plastics                  | Transportation      |
| Plumbing, heating and air | Travel              |
| Power and energy          | Women's             |
| Printing                  | Woodworking         |
| Purchasing                |                     |
|                           |                     |

#### Media <Specialty Editors>

Media specialty editors are responsible for generating the news or articles you read on a certain topic. You can search for them by name or title. They often go by one of the following titles, along with their particular area of specialty.

Editors Reporters Columnists Correspondents Specialty

You can select the specialty from this list:

| Automotive              | Communications               |
|-------------------------|------------------------------|
| Banking                 | Computers / High Tech        |
| Beauty / Grooming       | Consumer Interest            |
| Book Review             | Economics                    |
| Building / Architecture | Education / Higher Education |
| Business                | Electronics                  |
| Buyers Guide            | Engineering                  |
| Careers                 | Entertainment / Arts         |

Environmental European Family / Parenting Farm / Farming Fashion Features Financial Fishing Fitness and exercise Food Golf Guns / Shooting Hardware Health Home Hunting Industry news Interior design International news Internet Investments Lifestyle Media business

Medical / Health Multimedia Networking New product review Nutrition Outdoor Personal computers Personal finance Photography Popular music Portable computing Real Estate Science Seniors / Retirement Small business Software Sports Stock market **Telecommunications** Transportation Travel Wine

#### CHAPTER

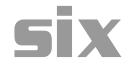

### Getting Scholarships

Remember you are on a search with a special purpose. Once you identify a scholarship opportunity you need to apply for it.

To do this, you must have the essential information—who offers it, what it is, where it is, and how do you apply for it. This is the reality end of the business of scholarships.

This is the critical business information you are after.

Once you have this information you can apply.

#### Going from Ideas to Action

#### The Importance of Finding Critical Business Information (CBI)

You have to take everything you've learned and focus it on really going for the gold. By searching for specific financial opportunities we are about to put ideas into action.

Think of yourself as on a treasure hunt, searching for golden nuggets of information. You will capture these golden nuggets and turn them into real gold.

The Internet offers you access to expert information, news about companies, governments, organizations, and contact information. The primary goal of your whole Internet search effort focuses on uncovering "Critical Business Information" or CBI for short.

This is what you are ultimately after. Your search boils down to looking for:

- (i) Who to contact;
- (ii) What is the actual specific opportunity;
- (iii) Where the opportunity is located; and
- (iv) How to apply and qualify for the opportunity.

Properly utilized, the critical intelligence forms the basis for action that can result in finding and applying for scholarships. You have to know **how** to look, and you have to know **what** to look for—and you also have to **know** it when you **see** it.

It really isn't hard. Most people who are hungry for information have "situational awareness" and they instinctively know critical business information when they see it or hear it:

If you are looking for a job:

"Ms. Smith just got funding for a new project." "Joe just got promoted. His boss is desperate for a replacement."

"ABC Company is opening a new branch office in Houston."

"XYZ was just awarded a new contract in Seattle."

If you are looking for a scholarship:

The Black Women Engineers Society offers scholarships for minority women students in engineering, science, and technology.

If you are looking for an internship:

Microsoft Corporation offers summer internships for students at its Redmond, Washington campus.

If you are looking for a grant:

The National Endowment for the Arts accepts proposals from needy nonprofit organizations until March 15.

CBI is easy to spot when you see it or hear it. Just look for the who, what, where, when, and how.

However, CBI is not that always easy to come by. It is often disguised and buried in layers of Web pages and bureaucracy. Sometimes you have to investigate a little further or be inventive to create a missing piece of critical information.

What you really need to turn CBI into real opportunity is "how" to get what you want.

To illustrate this point, let me give you a simple lesson in economics.

#### KATIE'S BOUNCY BALL THEORY OF ECONOMICS

Katie is a typical bright energetic fifth grader, who has learned everything she needs to know about how to succeed in the world.

Katie loves bouncy balls. She has been collecting them for several years now. She has over 100 of them in every color and size imaginable. Each costs 25 cents.

She knows that she can buy them at certain restaurants. In order to get one, she invariably has to ask her parents for a quarter.

In response to her plea they invariably say, "You can have a quarter after dinner as long as you behave during the meal."

And of course, Katie is on her best behavior for the remainder of the meal. As soon as dinner is over, she asks for the quarter. Her parents say, "You behaved perfectly during the meal so here is a quarter."

She then dashes to the lobby, gets her bouncy ball, and returns gleeful and happy as she can be.

Katie is the perfect example of someone who understands how to use *critical business information* (CBI) to achieve financial success.

- 1. She knows what she wants [a bouncy ball].
- 2. She knows who offers it and where it is located [the restaurant].
- 3. She knows the source of funding [her parents].
- 4. She knows how she gets it [behave during dinner].
- 5. She completes the process perfectly and asks for a quarter [application process].
- 6. She receives her 25 cents [award].
- 7. She gets her bouncy ball [her goal and achievement].

This is Katie's Bouncy Ball Theory of Economics. This story illustrates a crucial point about how people of all ages achieve success.

What is amazing is that this same principle applies to finding all sorts of scholarships, or jobs, and other financial rewards you may seek.

The process only gets more complex because of the type of money, specific language and terminology of the field or subject, and the specific application process or requirements for each situation you find.

#### The Classical Use of Conventional CBI

Before the Internet, people searching for scholarships, job and career information, and business opportunities had to use paper sources of information.

They read newspapers, went to libraries, and visited government reading rooms for trade publications and other specialized materials all in pursuit of identifying those little tidbits of critical business information.

To get contact information people had to use telephone books, and huge, often out-dated, printed directories, by talking with employees, secretaries, human relations personnel, and librarians.

And it worked for them.

When people heard about an opportunity, they took action. They wrote a letter and sent in an application and a resume. They called or went to see the person offering the opportunity.

Traditionally it took a long, long time, with 30 to 50 "nos" before they came up with a "maybe" or a definite "yes"—a real offer.

#### The New Way to Get CBI

The processes and the tools and the skills people used before the Internet are still the same as you use now.

Sure, there are a few innovations-like Internet communications and e-mail, but these are basically just technological conveniences.

*Realize this*—they are simply advances in the technology of communication. Society has seen advances before: the mail to phone, phone to fax, fax to Internet, and most recently from Internet to wireless.

People continue to research to get information, but now the time it takes is shorter. They read written words in a greater variety of forms. They can exercise communications across a much wider network with other people, conducting informational interviews to find CBI.

Today, with the vast resources of the Internet and e-mail, this can be accomplished faster, easier and cheaper than ever before.

However, to apply and negotiate these opportunities, you still need to make phone calls, write letters, and send in applications, letters, and resumes, and conduct interviews. You still have to complete proposals and transmit them.

All this is still true. The actual search and decision-making processes that people go through is still the same.

It is up to you to take these actions.

#### CHAPTER

## seven

### The Magic Incantation

The Internet is a wonderful vast global storehouse of information. Almost all of what used to be available only on paper is now accessible through the Internet from the comfort of your home or office, plus it provides you with more variety than what was previously available.

With the advances in technology and the incredible growth of the Internet, critical business information is available on the Internet where people can access it 24-hours a day from anywhere in the world.

All you need is a portable computer and access to a phone. You can surf the Internet to your heart's content, and research all sorts of things that interest you.

Once you use the Internet to search for knowledge and identify real opportunities, it's time to take action.

#### The Four Steps: Search, Find, Match & Apply

This is the basic sequence of steps you will follow once you get in the swing of things.

You will repeat this sequence for as long as you use the Internet to find opportunities, whether they are scholarships or jobs, or other types of opportunities and information in other aspects of your life.

#### Search

Remember that you are searching with specific purpose and goal in mind: To find a specific scholarship opportunity. You are on a treasure hunt, and at all times you must remember what you are looking for and seek it out.

As you search, evaluate what you find. You must constantly look for a match between what you want and what you find.

#### Find

When you find places and organizations that interest you, evaluate them for scholarship opportunities.

Zoom in on the scholarship information and look for the real CBI. Look for the "what" first, and then look for the "who," "where," "when," and finally the "how."

#### Match

Stay focused and compare what you want with what you see. When you hit a "possible" there are several key questions you need to answer:

- (i) Does the opportunity meet your needs?
- (ii) Do your qualifications satisfy their needs?

In other words, ask yourself, "Is it a match?" Are the people, money, place, and time right for you? Do you think you are right for them? Only you can answer these questions.

#### Apply

When you find a match, you must first develop or acquire the specific and appropriate application materials. Then, prepare the application and send it in.

In some cases, you may find that you can submit an online application. More often, you will be able to find the online application instructions, guidelines, address, and application form online. These will have to be printed, and then prepared and submitted offline.

#### Implementing Your Action Plan

#### Staying on Target

You need to get to the key critical business information to take effective action. This may be hard to do.

As you evaluate for a match, remember that Web sites are built in a competitive market and advertising environment. Web sites often distract you in ways that will detract from you reaching your goal:

- (i) They seek to appeal to you emotionally.
- (ii) They focus on selling you benefits and products and services you may not need, nor want, nor can afford.
- (iii) They overwhelm you with off-target information.

You will encounter lots of facts, opinions, and information, which is nice, but useless for your specific purpose.

Remember to read with a purpose. Remember your goal and stay focused on finding and matching the critical business information to your needs.

Who, what, when, where, and how

If the information you see during your search adds to your information base, *SAVE IT, PRINT IT, BOOKMARK IT* so you can review it and act on it later.

If it doesn't, MOVE ON. Don't get diverted, stay focused. Evaluate what you read against your base of personal knowledge and experience.

When you find new information, savor it and be open to new ideas. Let new information CHANGE YOU. Think about what you can do with the new information, knowledge, or ideas. Free yourself to speculate a little. Use your imagination.

If you are worried that you will not be able to spot CBI, don't be. Great critical business information (CBI) will jump right off the computer screen at you. It will scream TAKE ME.

Your intuition plus your personal knowledge will help you identify the important information and match it to your goal. Pay attention when your intuition tells you that you may have a match.

Also, remember that the Internet is very personal. When you run across other people's stories, pay attention to their experiences, their successes, and their failures. Learn what you can from other people's strategies, tactics, techniques, experiences, and contacts. You may find that you can fit in where they cannot, or vice versa.

The most important thing to understand is that you are exploring a whole new universe of information. You can look for, find, and act on critical information. It is right there in front of you.

From the beginning to the end of your search, your efforts will bear the most fruit if you are careful, organized right from the beginning and deliberate. In the beginning you will lay out your plan of attack. This is important for being effective.

Your first few actions may or may not grab you with enthusiasm and satisfaction. Recognize that getting results quickly at the early stage of your research will make more of an impression on you than in later steps. Yet, finding the real CBI may not come in the early stage, but only after a relatively long and detailed search.

Therefore, be prepared for a long and tedious search. Don't expect too much too soon. Go slow to go fast.

#### Plan ahead

Making a plan of attack allows you to know—in advance—every major step in your research. Implement your strategy step-by-step.

However, recognize that you also get to do a wonderful thing. At every step you get to:

- (i) Follow your plan; or
- (ii) Throw it out the window.

You can follow the plan you started, you can modify it as you go, or you can start all over and create a new plan. How you proceed depends on the CBI you find along the way.

#### Get to Closure

You will know when it is time to stop searching down a particular path or line of inquiry when you:

- (i) Find critical information,
- (ii) Identify and record an action, and then
- (iii) Execute an action (*e.g.*, request information or apply for an opportunity).

You want to reach closure so you can end your search process and go onto something new with a feeling of completeness and accomplishment. You need to reach closure to feel good.

Review your search, the actions you initiated, and the submittals you completed. At the end of the search sessions, collect your thoughts and write them down.

If and when you need to return to this information, you will have these available readily. Your notes will help you pick up threads you discovered earlier

If you did not have time to explore, refer to your notes and pick up right where you left off and start searching again.

#### Maintain a Focused Sense of Humor

Staying sane while you are working online is a constant challenge. You will get tired of reading advertising and marketing hype. The Internet is a market-driven environment and hype is used to attract your

attention. It also diverts you from your goal and wastes your valuable and limited time.

Handle these frustrations by maintaining a sense of humor while you read.

- Laugh at the unbelievable stuff your search engines find and isn't relevant.
- Laugh at the childish attempts of some people as they try to create Web sites and get traffic.
- Smile at other people's mistakes that you notice.
- Smile at your own mistakes when you make them and catch them.
- Be understanding of others and of yourself.
- Don't be content to be the same person you are today.
- Decide to act on your ideas, strategies and tactics.

You hold the power. Use it. When you find CBI, act on it.

#### Take Action

As you use the Internet and search for critical business information in your key target organizations, you will ultimately come down to one of two final actions. When you find what appears to be a match you can:

- (i) Request the critical information, and
- (ii) Apply, apply, apply.

Let's look at this critical situation carefully.

Do you have all the information you need to apply? If not you must request this information. This could be a copy of the latest applications or the instructions so that you use the proper process and are successful.

When you write your letter requesting more information, tell them why it is important to you.

#### **Request the Critical Information**

If you are looking at what appears to be a match, and you have everything you need to apply or transmit the necessary information, you now need to take the final action.

#### Your Final Action = Apply, Apply, Apply

You can do this even when they are not advertising a vacancy or specific opportunity. You can do this because they may not even know they have a problem that you can solve until you contact them with your solution.

Make sure that you treat each final application action as a singular, important, and personal event. This is your life we are talking about. Take the action seriously.

When you send your cover letter, application, resume, or proposal, make sure these items are the best that they can possibly be. You are contacting real people who can help you immensely. Treat your contacts as special people. Give them extra special respect.

#### Don't just sit there-do something!

Call or visit people who do what you are thinking of doing. Take pictures of them in their workplace, talk with them, and visualize yourself being in a similar position. Do you really want to do this?

If yes, proceed ahead. If no, it's not a match, and you should do something else. Take an action.

#### Taking Action Will Bring You Closer to Success

If you are still interested:

- Identify and try to talk with prior scholarship winners. Learn what they did and how they got their awards.
- Identify and try to make an appointment to meet with the chairperson or member of the committee who evaluates the applications and decides on the winner.
- Prepare for the application process and plan an interview. Learn about who created the scholarship and why. Find out what the organization does and show interest in finding out more. Learn about the organizations history.

Taking action:

• Forces you to experience the consequences of your actions. It also gives you feedback that stimulates you to make a better decision and to improve the next time.

- Motivates you to take more actions and heads you in the direction that leads to your success. It makes it easier to remember information and easier to learn. And, most importantly, it forces you to apply the information wisely.
- Enhances the depth of your commitment to your goal.
- Allows you to fine tune your strategy as well as sharpen the tactics you use to achieve your goals. You learn what works, and you do it some more. By the same token, you learn what doesn't work, and you avoid repeating wasteful behaviors.

Taking action can change your attitude. Even as you begin to use the Internet you will find that you must give up preconceived notions in order to get the most out of the search and take full advantage of the capabilities of the Internet:

- · Search engines are slow and useless.
- Everyone is not necessarily a crook.
- You thought that there's nothing out there for you.

Quality information is readily available, if you know how to look for it.

If you are really committed to succeeding, you will search, search, search and search some more.

However, try not to get hooked on just searching. Make sure you apply, apply and apply some more.

#### Polish Your Application

#### Prepare the Best Application You Possibly Can

Once you find a possible match, all your energy should focus on the development and completion of your application materials and their timely delivery.

You must realize that how your application materials appear will determine whether or not you succeed.

If your application materials fail to provide what your target wants, all your efforts will have been wasted. Thus, you must make sure your application materials are:

- (i) Complete.
- (ii) Persuasive.
- (iii) On time (before and not after the deadline).

The general appearance of your application tells people a lot about how you will perform as compared to others. To be better than the competition you must:

- Be professional
- Be distinctive
- Be prepared

You need to be competitive and competent. You do it by taking advantage of other people's indifference to the appearance of their application. Make yours stand out from the rest of the crowd of applicants by judicious use of color, paper, format, and possibly color pictures. Let your package convey your energy, intensity, enthusiasm, and your commitment to your goal.

If you aren't going to put real effort into your application, don't waste your time; don't even bother to apply.

Knowledge is power. The specific application of knowledge is applied power. See what you are doing as an application of applied power.

By searching, you are accumulating knowledge. Your application acts as a catalyst for change. Decisions involving hundreds, thousands, tens of thousands, hundreds of thousands of dollars are at stake and spin off your decision to apply.

Do not think that what you are doing is a waste of time. It is not. Here is what happens:

- You will write an e-mail asking for the application. After you receive it, you complete it and send it in.
- The organization receives it, reviews it, comparing applicants, deciding which person fits the best.

• The dollars flow from the organization to one of the people who applied.

You are only eligible if you are one of the people who applied on time. Pay close attention to application deadlines. Start your scholarship search efforts early, get your applications in order, and apply early.

Applying requires no special audience although you can, and should, seek help from reviewers. Speak to those who have gone through the same process successfully. Ask them questions about how they would improve their application or scholarship search if they were to do it again.

Before you submit your application materials, review them carefully. Get a professional critique. Look for and fix mistakes. Look for ways to improve your materials. Revise your materials again and again and again until they really begin to glow. Polish, polish, polish until they really shine and sparkle.

And then send it in. Apply.

#### Follow Up

#### Following Up Can Help You Close the Deal

The one final thing to do after coming this far is this:

Follow up.

Follow up.

Follow up.

Follow up.

And then follow up some more. This is something very few people do even though it can make the difference between success and failure. It is called the strategic follow up.

You follow up to make sure the organization received your application and that it contains everything that it is supposed to contain.

Call by phone, send a fax, write an e-mail telling everyone that you applied for the scholarship(s) and that you are checking on its status.

Get verification that everything is complete.

#### The Magic Incantation

Once you get through, do one more last little thing.

Ask for the name or names of the actual decision-makers, and try to get to the decision maker and ask that person one crucial question:

"What else can I supply you in the way of additional information that will help me get selected?"

Phrase this question in a way that is comfortable for you.

Then, listen carefully. Record or take notes on what your prospect says.

Ask for his or her address.

Then, develop and submit this information immediately. Send it with an updated application via priority mail directly to the person you were talking to.

This is the strategic follow up.

Communicate with your key target sources. Ask good questions via e-mail before and after you apply.

Again, use the strategic follow up. Find out if they have everything they need to process your application. Get to the key decision-maker, introduce yourself, and make a personal pitch.

Even though you may be told everything is fine, you may learn something that will justify your transmitting additional information.

Find out if they'd like some more information.

Provide them with something extra, if you learn it can tip the decision your way.

It may make the crucial difference between success and failure.

#### Using E-Mail to the Max

Speaking of e-mail, there are special tactics you can use to successfully use e-mail communications on the Internet, which will aid your search immensely.

So use e-mail, and use it wisely.

If people like interacting with you online, they will treat you favorably. If you treat them well, they are far more likely to treat you well.

You've got to understand that the Internet and e-mail allow you to be personal and to customize and tailor your writing. However, it is up to you to explore and maximize the technology to communicate

with your prospect. It is up to you to figure out just how well you can treat them using these tools.

#### WRITE BUSINESS QUALITY E-MAIL:

Become a student and dedicate yourself to becoming a skilled practitioner of "Business Quality E-Mail." It is perhaps the most critical element in the equation for successful Internet commerce.

With the Internet, the e-mail message sent to a prospect is often the spark that makes or breaks the relationship. E-mail is very personal. It lands on your computer screen 12 to 14 inches away from your eyes. It has tremendous psychological and personal impact.

We are acutely sensitized to unsolicited commercial e-mail (spam). We hate it! Yet, how many of us have devoted significant effort to honing and perfecting the e-mail responses we send to our friends, family, colleagues, Web visitors and business prospects?

Take care to write and respond personally and professionally to people that you encounter in your searches using the Business Quality E-Mail approach.

Don't send a standard boilerplate message via e-mail. Do not allow your e-mail to slip into a typically personal stream of consciousnessstyle so common in short snappy e-mail messages. If you do it, stop doing it now. Professional prospects respond better if you write with a more formal and respectful e-mail style.

Your e-mail should adopt a formal style and begin, "Dear Ms. Smith." Write slowly and carefully. Place the same care and effort into your e-mail response as if you were writing a formal letter with letterhead paper. Write to your prospect directly using the first person "I."

#### **PROVIDE THEM WITH SOMETHING EXTRA**

If they write back, especially in response to a formal request or proposal you have made, answer their specific questions, explore their line of inquiry, and always leave them with an enticing offer for more information.

Why an enticing offer? Because this gives your prospect yet another reason to continue her dialog with you and take another step.

This giving continues throughout the pre-application period, the actual application period, and beyond—where you seek to receive

repeat scholarships or fellowships with the same organization and create an ever-expanding feeling of loyalty and total satisfaction in dealing with you.

Ask yourself—what else can I offer that will keep this person coming back for more?

What you can usually offer is to provide additional relevant, problem-solving, personalized information.

Your offer may be an extra bit of research or an expanded bit of writing or demonstration of your skills and abilities. You ask them "Would you like to see more of my work?"

The sincerity, helpfulness, personal and professionalism of your business quality e-mail will lead them on and they will continue to work with you. You will immediately distinguish yourself.

Over time you will incorporate the business quality e-mail approach into everything you do. You will find that on the Internet business quality e-mail communications really count.

But remember, not everyone has entered the new age of electronic commerce.

So if your e-mail doesn't seem to get their attention, call, fax, write a letter or visit in person. Figure out what it takes to be successful and do whatever it takes to achieve the necessary communications.

You can take a free online tutorial course in Business Quality E-Mail. Just open your browser and enter the Web site URL:

www.EmailtotheMax.com

#### Use the 3 I Technique

Figuring out what your funding source wants is one of the most critical decisions you, as a scholarship opportunity seeker, can make.

In most cases, they will tell you very specifically what is required in the guidelines, information, or instructions. You, then, create and deliver precisely what you think they are asking for and then move assertively towards being selected.

Take advantage of what every good planner knows; how to take advantage of thinking three steps ahead, while proceeding one step at a time. Don't go for the moon all at once. Set a goal with each and every prospect; achieve it; and then build on that goal.

How do you do this? Use "The 3I Technique:" Identify, Imitate, and Innovate

The 31 technique is by far the quick

The 3I technique is by far the quickest and easiest technique you can use to develop the tools and skills you need to design and implement a successful scholarship search of your own. The 3I Technique consists of three simple steps:

- 1. Identify a success story.
- 2. Imitate the success story.
- 3. Innovate your own success story.

Let's take a look at these in more detail and learn how to apply this powerful technique.

#### Step 1: Identify a Success Story

When you search, keep an eye out for success stories. This is the story of someone who got what you are after. It could be a scholarship, a fellowship, or an internship, a job, or a contract. Whatever it was, it is exactly what you wish you could get.

When you find a success story, study it closely. Dissect the story looking to piece together the steps the person took to achieve that goal. Make sure that you make a list of the things the person did, and identify and describe the steps the person took.

You can search on the Internet for sample scholarship application and submission examples and samples. As you can probably figure out by now, the magic search words are:

#### scholarship application winning essays examples scholarship application winning essays samples past scholarship winners

Many organizations actually make publicly available the actual submissions for the winners. You can search for these, send in an email request for them, or call the organization and find out where and how they can be viewed or acquired.

Create a search string using your particular identified funding source plus the words "prior winning applicants" or "winners."

Do your best to get them into your hands. Then, dissect them and use the 3 I Technique.

If possible, find a copy of the actual proposal, essay, or application materials the successful person submitted. Look closely at the exact instructions the person had to follow.

Investigate to find out as much as you can to see what this person really did. Search for other winning essays and applications from this and other sources. Learn what it takes to be successful. Study the winners. Learn from those who have been successful before you.

Save what you find from your research—build a file, make a scrapbook, create a binder—so you have this valuable information easily accessible.

#### Step 2: Imitate the Successful Process

Your goal is to understand the process, build a set of similar tools, and then develop and apply the skills, so you can repeat the success process. The way to accomplish this is straightforward:

- Study the application, proposal, and other written materials closely and see how the successful process was conducted.
- Study the types of written materials that were required.
- Make a checklist and get familiar with the style, length, focus, content, and word choice used in these written materials.

Get ready to create your own materials. Start writing by imitating the content, organization, and style of the written materials you see. Take them one at a time and parallel the writing you see, line by line, paragraph by paragraph, page by page. First imitate the cover letters, then the applications, the resumes, then the proposals or applications, then finally, the essays.

#### Step 3: Innovate the Final Materials

While imitation is a good first step, you now should seek to make improvements. Remember that you need to be aware of the correct process and the current guidelines, instructions, and required deliverables.

However, you also need to make your materials personal to you, so think about how you can do even better.

Thus, ask yourself how you can improve your materials and make them better than the examples you have before you. Think about how you can improve each of your tools. Now re-write your written materials.

In fact, re-write them again and again—revise, revise, and revise some more. Your written materials—your tools—have to sing to you before you send them in, if you are to make you the best effort you possibly can.

#### **USE THE INTERNET TO YOUR ADVANTAGE:**

Visualize the process and your position on your plan to keep on track.

While this book gives you a great structure for finding scholarships on the Internet, it is important for you to continually assess where you are, what stills needs doing, and where you need to go.

Look at what you are doing and identify to yourself what step in the process you are taking at every moment. Self-monitor your own progress—you cannot achieve satisfaction unless you know what you want.

- 1. Master the tactics, strategies, and use of "magic search words" to hone your skills and capabilities.
- 2. Use the search engines, directories, the specialized databases and libraries to search for opportunities.
- 3. Get the critical business information off Web sites.
- 4. Act to request the critical business information.
- 5. Once you have the CBI—apply, apply, apply.
- 6. Use the strategic follow up so you can always be ready to respond to an opportunity that didn't exist until you entered the picture.

The key here is to make sure you know what you want, learn what it takes to get there, create the tools, and develop the skills you'll need, and learn these well enough for you to act effectively as you go through the process. Your commitment to action will keep you focused, energized, enthused, and effective.

- 98

#### CHAPTER

# eight

# Conclusion

Hopefully, with the help of this *Magic Search Words* book, you will have learned to search the Internet for information that will improve your life.

As you go out and search for information, read with the purpose of using it right away.

Read for critical information. Plan on using it.

Be proactive with the information that you find.

Take action. Make sure that you use what you find.

Don't stop till you achieve success.

#### **Avoiding Disaster**

Identify and avoid scholarship search scams, fraud and abuse. If it seems to good to be true, it definitely is.

There are well known warning signs you can use to identify a likely scam:

- If they tell you you've won a scholarship, but you never applied, it's probably a scam.
- If they say it'll cost you money to match and find you a scholarship, it's probably a scam.
- If they say, they just need your credit card to hold the scholarship for you, it's probably a scam.
- If they say it's guaranteed and they'll do all the work for you, it's probably a scam.
- If they seek to charge you for just a search, it's probably a scam.

Don't get taken for a bum ride. Learn how to identify scams and fraudulent scholarship schemes. Do a search on the words:

#### SCHOLARSHIP SCAMS FRAUD

Study up on how to avoid getting caught in a trap. Learn what the government and watchdog agencies say about how to recognize a scam and qualify a search service.

Protect yourself.

#### Parting Words

People often ask. "What is the best scholarship to apply for?" There is obviously no simple answer to this question.

Indeed, there are so many opportunities and options out there. No one could ever hope to answer the question because the answer depends on what you are willing to do.

What you search, find and apply for will depend on your wants and interests, and the time and energy you invest in the effort. Only you can determine what you want, need and are willing to do to get it.

Even if you land just one scholarship, you will have to start all over and keep on searching, finding and applying to get the next one.

If you stop searching, one thing is for certain, you'll get nothing more. If you continue searching, finding and applying, the odds are in your favor that you'll receive more.

Fortunately, the Internet and search engines have evolved so that information to help you find what you are looking for is right at your fingertips.

Search. Learn the key search techniques and become proficient at them.

Start searching. Do it and do it now. You have nothing to lose and a world of information and scholarships to gain.

Once you start, this is what will happen:

- You will discover and release a desire to find and utilize new resources within yourself. You will suddenly want to achieve new things in your life.
- You will become more knowledgeable, more competent, better trained, more creative, more skilled, and more adventurous.
- You will learn new things. You will come up with new ideas that will help you replace old self-defeating patterns of behavior and boredom. You will be able to use the new information, and improve yourself with new tool, skills and abilities.
- You will realize that knowledge is power. At every step, you will learn something new and something powerful.

#### What you can expect:

- You will act on that information and come closer to your goal.
- You will understand that the key to success in life is to take action on what you learn.

As you act, you trigger actions in others, and new information and new opportunities will come your way. Don't hesitate—act on them.

As you experience the thrill of creating these opportunities, you will develop a sense of wonder and respect for knowledge and a love and appreciation for learning.

Believe in creative reality. Make your dreams come true. Do it.

Search. Start your search knowing what you want. Visualize it as best you can.

Look at the steps in this book as a way to reach within yourself and use the amazing Internet resources that are available at your fingertips

to create a new vision and a new reality for your life. This book can help you narrow your choices to a few outstanding opportunities worthy of your active consideration and effort.

Don't get hooked on relying on the scholarship search databases alone. They only dole out tidbits and no single database is all-inclusive.

You learn more by searching yourself and taking the actions needed to get more information directly from the source. You will be surprised that most of this information will be provided to you free of charge.

With a little dedication and some conscientious time and effort, you will discover the right scholarship opportunities. This is your life. Go for it.

Good luck and good searching!

Paul J. Krupin Kennewick, Washington

# Your Scholarship Search Action Plan

Here is your scholarship road map. Using these bullets as a guide, create your own more detailed Scholarship Search Action Plan

- Learn about Search Engines
- Learn and practice searching your favorite subjects using
  - <Learning Words>
  - <Internet Words>
- Identify what you want in the way of scholarships and other forms of financial aid and using
  - <Money Words>
  - <Job and Employment Words>
- Identify and recognize who you are and what you want, e.g., your qualifications, characteristics and interests:
  - Personal and social characteristics
  - Education and personal interests
  - Career interests
  - · Industry interests
- Search for the specific sources of financial aid:
  - Government agencies
  - Associations, organizations and institutions
  - Companies and corporations
  - Educational institutions
  - Community organizations

- Adjust your search to meet other personal needs or desires using:
  - <Location Words>
  - <Time Words>
- Search for *<Media>* and other information that will provide you with additional information and possible sources of knowledge and contacts.
- Search and find scholarships that match your needs and interests
- Focus on getting the Critical Business Information (CBI):
  - What

- Who
- When
- Where
- How
- Request Application Materials.
- Search for, request and study successful past scholarship winning applications, essays and other submissions.
- Use the 3 I Technique to create your applications.
- Apply on time.
- Follow up to make sure the application is received, is complete, and as good as it can possibly be.
- Repeat.

#### APPENDIX B

# Summary of the Best Scholarship Magic Search Words

#### Learn about Search Engines

Search engines Search engine watch Search engine showdown Search engine comparison chart invisible web invisible web tutorial

#### The Minus Dot Com Trick

-.com. <Subject> <topic> ...-.com... -.com .org <Subject> <topic> ...-.com .org

#### Learning Words & Internet Words

<Money Words> <Learning Words> <Internet Words> <Money Words> <Skill word> tutorial <Money Words> online database <Industry Words> online directory <Source Words> searchable database

#### The Add a Word Technique

<Word Group 1> <Word Group 2> <Word Group 3> <Word Group 4> ...

#### **Search String Word Groups**

- <Money Words> <Job, Employment or Career Words> <Personal Characteristic Words> <Learning Words> <Internet Words> <Source Words>
- <Skill Words> <Document Words> <Education Words> <Industry Words> <Location Words> <Time Words>

#### **The Search String Technique**

<Word Group 1> <Word Group 2> <Word Group 3> <Word Group 4> ...

#### **Search Word Rotation**

<Money Word # 1> <Personal Interest Words> <Source Words> <Location Words> <Date Words> <Money Word # 2> <Personal Interest Words> <Source Words> <Location Words> <Date Words> <Money Word # 3> <Personal Interest Words> <Source Words> <Location Words> <Date Words> </br>

#### **Concept or Phrase Searching and Exact Quote Searching**

Tips for applying for scholarships

#### Information in Different Languages/From Specific Countries

<Money Words> <Learning Words> <Internet Words> <Language Word> <Location Words> <Money Words> <Learning Words> <Internet Words> <Country Code>

#### **Searching to Improve General Knowledge**

<Money Word> <Learning Words>
<Money Words> <Learning Words> <Internet Words>
<Money Words> <Learning Words> <Internet Words> <Source Words>

#### Searching to Improve Skills

<Money Words> <Skill Words> <Learning Words> <Internet Words> <Money Words> <Document Words> <Learning Words> <Internet Words>

#### **Searching for Specific Opportunities**

<Money Words> <Industry Words> <Learning Words> <Internet Words> <Money Words> <Personal Characteristic Words> <Learning Words> <Internet Words> <Money Words> <Education Words> <Learning Words> <Internet Words> <Money Words> <Major field Words> <Learning Words> <Internet Words> <Money Words> <Minor field Words> <Learning Words> <Internet Words> <Money Words> <Personal Interest Words> <Source Words> <Location Words> <Date Words> <Money Words> <Sports Words> <Source Words> <Location Words> <Date Words>

#### **Searching Specific Sources of Financial Aid**

<Money Words> <Learning Words> <Internet Words> <Source Words> <Source Words> online directory <Money Words> <Source Words> online database <Money Words> <Money Words> <Business Words> <Learning Words> <Internet Words> <Money Words> <Government Words> <Learning Words> <Internet Words> <Money Words> <Association Words> <Learning Words> <Internet Words> <Money Words> <Organization Words> <Learning Words> <Internet Words> <Money Words> <Community Words> <Learning Words> <Internet Words> <Money Words> <Community Words> <Learning Words> <Internet Words> <Money Words> <Community Words> <Learning Words> <Internet Words> <Money Words> <Media Words> <Learning Words> <Internet Words>

#### **Searching to Meet Specific Personal Needs or Desires**

<Money Words> <Personal Interest Words> <Source Words> <Location Words> <Date Words> <Money Words> <Industry Words> <Source Words> <Location Words> <Date Words> <Money Words> <Education Words> <Source Words> <Location Words> <Date Words> <Money Words> <Education Words> <Source Words> <Location Words> <Date Words> </br>

### Index

3 I Technique, 95, 97, 104 About.com, 10 abuse, 99 action plan, 85, 103 action, 77-78, 88, 103 add a word, 16, 23, 25, 31, 105 advanced searches, 16 age words, 24 all about search engines, 7-13, All the Web, 9 Alta Vista, 9, 17 ancestry, 42, 50-51 application, 33, 46-48, 71, 80, 89-94, 96-97, 104 applications, 5, 33, 46, 71, 81, 88-89, 92, 97, 104 apply, 41, 45, 77-78, 81, 84-85, 87-93, 96-98, 104 Ask Jeeves, 11 associations and organization words, 25, 43, 69, 106 associations, 21-22, 30, 40, 43, 47, 67, 69-70, 103 automatic plurals, 17 avoiding disaster, 99 boolean terms, 16 Britannica, 10 business quality e-mail, 93-94 business words, 43, 106 case sensitivity, 17 CBI, 77-81, 84, 86-88, 98, 104

CERN, 10 Chubba, 11 city, 29-31, 43, 66, 68, 70, 72, 111 colleges, 31, 47, 71 community organizations, 31, 40, 42, 54, 103 companies & corporations, 30, 40, 43, 47, 67, 103 companies by name, 30, 43 companies, 3, 12, 30, 34, 40, 43, 47, 67–68, 78, 103, 112 concept searching, 45 conclusion, 99 corporations, 30, 40, 43, 47, 67, 103 country or culture words, 24 creating search strings, 5, 23 critical business information, 77-78, 80, 83, 85-86, 88, 98, 104 culture words, 24 Cyber 411, 11 database, 8, 20-21, 31-32, 42, 67, 69, 73, 102, 105–106, 112 default settings, 17 desktop search utilities, 13 detailed phrase searching, 33 disability, 42, 53-54 Dogpile, 11 e-mail, 20, 81, 91–96, 112–113

education level, 29, 42, 53 education, 18, 24-25, 27, 29, 40, 42, 49–50, 53, 55–57, 59, 66, 71, 74–75, 103, 105-106 educational institutions, 31, 47, 71, 103 ethnic, 42, 50, 52 exact quote searching, 34, 106 Excite, 9, 17 family words, 24 federal government agencies, 30 field searching, 17 financial aid source words, 47 fraternal organizations, 31, 42, 54 fraud, 99-100 free stuff, 20 gender words, 24 geography and location words, 43 get to closure, 87 getting started, 4 going from ideas to action, 77 Google, 5, 8–9, 17–18, 23, 34–35, 38 government agencies, 3, 10, 20, 30, 34, 43, 47, 63, 65–66, 103, 112 government words, 43, 106 government, 3, 10, 18, 20, 30, 34, 40, 43, 47-48, 63-66, 74, 80, 100, 103, 106, 111-112 handicap, 42, 53 hobbies, 42, 50, 55 Hotbot, 8-9

how to use this book, 4 humor, 87-88 improve your general knowledge, 44, 47-48 index, 7-9, 20, 42, 65, 71, 107, 109 industry words, 25, 43, 105-106 Inference Fund, 11 institutions, 10, 30-31, 47-48, 71,103 Internet words, 21, 25, 31, 38, 40, 42, 44-45, 65, 67, 69, 71, 73-74, 103, 105-106 Iwon, 9 job, career and employment words, 47, 50 Katie's Bouncy Ball Theory of Economics, 79-80 kids search engines, 13 language, 35, 42, 51, 59-61, 80, 106 learning words, 19-20, 25, 31, 38, 40-41, 44-45, 65, 67, 69, 71, 73–74, 103, 105-106 location words, 25, 43, 48, 72, 104-106 Looksmart, 10 Lycos, 9, 17 Magellan, 9-10 MagicSearchWords.com, 5, 113 major fields, 42, 55-56 major search engines, 12, 17 Mamma, 11 match, 16, 84-86, 88-90, 100, 104

Index

media words, 25, 43, 106 Meriam-Webster, 19 Meryl K. Evans, ix meta-search engines, 11 Metacrawler, 11 metacrawlers, 13 Metafind, 11 Microsoft Internet Explorer, 4 minor fields, 42, 50, 55-56 minorities, 33, 50 minus signs, 17 money words, 24, 28, 40, 42, 44-48, 50, 103, 105-106 Mozilla, 4 multi-search engines, 11 Netscape Navigator, 4 Netscape, 4, 10 news search engines, 13 nonprofit organizations, 30, 47, 69,79 One2seek, 11 Open Directory, 10 Opera, 4, 63 operators, 16 organizations, 3, 18-19, 30-32, 34, 40, 42–43, 47–48, 54, 65, 69, 73, 78-79, 84, 88-89, 96, 103 overview, 1, 39 paid listings search engines, 12 parting words, 100 personal characteristic words, 24, 42, 105-106 philanthropic foundations, 30 phrase searching, 17-18, 32-33, 106

plan ahead, 86 plus signs, 17 professional and trade associations, 30 professional associations, 47, 69, 112 proximity searching, 17 purpose, 2 religion, 42, 50, 52, 75 resumes, 20, 46, 81, 97 reward search engines, 12 robot, 8 scams, 33, 99-100 schools, 20, 31, 34, 40, 71 search engine comparison chart, 12, 105 search engine resources, 12 search engine showdown, 12, 105 search engine watch, 12, 105 search string word groups, 24-25, 30, 33, 40-41, 44-45, 105 search strings, 2–3, 5, 10, 12, 16, 20-21, 23, 29, 35, 38, 41, 45, 49, 51, 55-56, 64-65, 72 search tool, 8 search word rotation, 2, 27–28, 38, 44-47, 106 sense of humor, 87–88 simple phrase searching, 32 simple searches, 15 skills, 41, 106 software, 13 source words, 25, 31, 38, 47-48, 65, 105-106

spaces, 17 special tactics for creating search strings, 23 specialized search databases, 11, 13 specialty search engines, 13 specific goals for searching, 41 spider, 8, 13 sports, 30, 42, 45, 50, 55, 58, 62, 64, 75-76, 106 stop words, 17, 34 synonyms, 24, 28, 38, 44, 47, 69 taking action, 89-90 the 3 I Technique, 95, 97, 104 the 3W Virtual Library, 10 the four steps, 84 the invisible web, 11 the Library of Congress, 10 the minus dot com trick, 18–19, 105

the search string technique, 3, 15,105 thesaurus, 24, 42 time words, 25, 43, 72, 104–105 trade associations, 30 trade groups, 31 true search engines, 7-9 tutorial, 12, 19-21, 46, 95, 105, 112 universities, 3, 10, 20, 31, 34, 45, 47-48,71 using e-mail, 93 virtual libraries, 10-11 web directories, 9 web directory, 9 Webcrawler, 9 wild card truncations, 17 Yahoo, 10 year, 25, 29-30, 42~43, 50, 53, 71~72, 112

### Who is Paul J. Krupin?

Paul J. Krupin is a scientist and "once-upon-a-time" attorney. He has over 28 years of diverse professional government and industry experience in a variety of technology and project management disciplines at complex industrial, nuclear, waste management facilities. He has been employed with the State of Oregon, U.S. Department of Interior, U.S. Department of Agriculture, U.S. Department of Energy, several law firms, and private industry. He was an emergency medical technician (EMT) and a County Civil Defense Director in Idaho. Paul has spent a lifetime dedicated to helping the government, business, industry, small business and individuals come up with creative systems and innovative solutions to complex policy, legal, regulatory, and technological problems and challenges. He has worked on solving or contributing to the solutions of some of the world's worst pollution problems. His adventurous career in government infected him with a love of public service.

Born in New York City, he was raised in Franklin Square on Long Island. He received a Bachelors Degree from the University of Colorado in Boulder, Colorado, a Masters Degree from Oregon State University in Corvallis, Oregon, and a Juris Doctor with a special certificate in Dispute Resolution from Willamette University in Salem, Oregon.

In 1992, after vowing to never step into a courtroom again, Paul devoted his newly found spare time to becoming an author, publisher, Internet innovator, and professional problem solver. He has come up with numerous highly innovative Internet systems and solutions. He loves to identify and develop what he calls "technological force multipliers", which in his own words are, "success pathways en masse, made easy to use with technology."

He is a prolific writer whose pre-Internet creations included the Toll Free Environmental Directory which taught people how to search

for environmental jobs and information using toll-free numbers. He also wrote several fishing, hunting and archery books. He created several very popular highly specialized databases for government contractors including the National 8 A Minority and Economically Disadvantaged Company Directory & Databases series, Fed-Pro: The Federal Procurement Database, and DOD-Pro: The Department of Defense Procurement Database.

He discovered the Internet in 1994 and created a widely known media e-mail database called The US All Media E-Mail Directory. In 1996, he co-created, with Don Short of One World Telecommunications, IMEDIAFAX The Internet to Media Fax Service (www.Imediafax.com), an online service that allowed people to create their own custom targeted media lists and transmit them via fax and e-mail. Through IMEDIAFAX he has sent out millions of news releases each year. His clients include world-class companies, government agencies, professional associations and best selling authors on everything from *Chicken Soup for the Soul* to publicizing Internet and industry events to hard news journalists to syndicated columnists to electronic newsletters. Krupin's work is highly regarded in the publishing industry for his innovative Internet expertise and publicity achievements. He has touched the hearts and minds of millions of people.

The success stories and tactics of this remarkably successful Internet publicity service is chronicled in the highly rated book *Trash Proof News Releases*. He has developed sure-fire, proven strategies for getting publicity. His book covers the entire gamut of the how, why, when and where of news release construction, delivery and follow-up in today's fast evolving media environment. His book tantalizes you with real life PR success stories and proven tactics. His methods and services have helped hundreds of authors reach out to millions of people again and again.

Another of his Internet inventions is called www.EMailtothe-Max.com, a free online tutorial which teaches business people how to avoid email liability and improve their Internet and email skills, productivity and capability in what he calls "Business Quality Email." For creating this remarkable free service, he was featured on CNN Financial.

#### Who is Paul J. Krupin?

The *Magic Search Words* series evolved out of a problem he identified in 1999. No one knew how to use search engines. He set to work and created a new concept that helps people learn how to identify and select the best words to enter in search engines to get the best information quicker and easier than ever before. The original book, called *Finding the Gold Online*, covered everything from kids' homework to teen competitions, scholarships, jobs, personal finance, business finance, and venture capital, all the way to retirement money. Mainstream east coast publishers rejected this book as all too encompassing and suggested that single topic books be created. Hence, the *Magic Search Words* Series with individual books dedicated to single topics was developed.

Paul derives his greatest personal satisfaction by touching and improving the lives of people. His goal is to help millions of people by giving them quicker and easier access to the best information on the Internet. With the creation of the Magic Search Word series, Paul is embarking on a global campaign to teach people how to get better information off the Internet than ever before. He feels most people believe that helping themselves using the Internet is more than just for fun, a job, or a career, it is a now a core value. Like the library was for our parents, the Internet has now become and will remain an intrinsic part of our lives and a significant factor that will affect the future of all humanity. He is a man with a vision, a heart, and a soaring spirit that is an inspiration to all who seek to improve themselves and the world around them.

To contact Paul for further information or to schedule him for a speech, training seminar, or workshop, please contact:

Direct Contact

P. O. Box 6726

Kennewick WA 99336

Tel: 509-545-2707 or 1-800-457-8746 Fax: 509-582-9865

To send e-mail write to info@MagicSearchWords.com or visit www.MagicSearchWords.com

## Get in Direct Contact—Quick Order Form

| Fax Orders:                                                            | 509-582-9865.                                                                                                    | Send this  | form.                                                                  |
|------------------------------------------------------------------------|----------------------------------------------------------------------------------------------------|------------|------------------------------------------------------------------------|
| Telephone Orders: Call 1-800-457-8746 toll free.                       |                                                                                                    |            |                                                                        |
|                                                                        |                                                                                                    | ,          | our credit card ready.                                                 |
| email Orders:                                                          | orders@MagicSearchWords.com<br>Visit MagicSearchWords.com<br>WWW.MagicSearchWords.com<br>Visit MagicSearchWords.com<br>WWW.MagicSearchWords.com |            |                                                                        |
| E-Books:                                                               |                                                                                                    |            |                                                                        |
| Internet:                                                              |                                                                                                    |            |                                                                        |
| Postal Orders:                                                         |                                                                                                    |            | Paul Krupin, PO Box 6726,<br>SA, Tel: 509-545-2707                     |
| Please send the follow                                                 |                                                                                                    |            | derstand that I may return any of                                      |
| them for a full refund                                                 | - for any reason, n                                                                                                    | no questio | ns asked.                                                              |
|                                                                        |                                                                                                    |            | Quantity                                                               |
|                                                                        |                                                                                                    |            | Quantity                                                               |
|                                                                        |                                                                                                    |            | Quantity                                                               |
|                                                                        |                                                                                                    |            | Quantity                                                               |
| Please send more FRE                                                   | EE information on:                                                                                                    |            |                                                                        |
| Quantity/Premium Orders                                                |                                                                                                    |            | Custom Programmed Magic Search                                         |
| Other Books                                                            |                                                                                                    |            | Pages<br>E-Mail & Web Based Training Course                            |
| <ul> <li>Speaking/Seminars/Workshops</li> <li>Mailing Lists</li> </ul> |                                                                                                    |            | News Releases & Media Kits                                             |
| Consulting                                                             |                                                                                                    |            | The Magic Search Word Column                                           |
| <ul> <li>Fund Raising</li> </ul>                                       |                                                                                                    |            | Getting Publicity with IMEDIAFAX—<br>The Internet To Media Fax Service |
| Name:                                                                  |                                                                                                    |            |                                                                        |
| Address:                                                               |                                                                                                    |            |                                                                        |
| City:                                                                  |                                                                                                    | State:     | Zip:                                                                   |
| E-Mail Address:                                                        |                                                                                                    |            |                                                                        |
|                                                                        |                                                                                                    |            | ed to Washington State addresses.                                      |
|                                                                        |                                                                                                    |            | rst book and \$2.00 for each                                           |
|                                                                        | •                                                                                                    |            | for first book and \$5.00 for each                                     |
| additional book or pr                                                  | oduct.                                                                                                    |            |                                                                        |
| Payment: 🗅 Cheque                                                      | e 🗅 Credit Card —                                                                                                    | – 🗅 Visa   | MasterCard AMEX                                                        |
| Card Number                                                            |                                                                                                    |            |                                                                        |
|                                                                        |                                                                                                    |            |                                                                        |
|                                                                        |                                                                                                    |            |                                                                        |
| Exp. Date:                                                             |                                                                                                    |            |                                                                        |
|                                                                        |                                                                                                    |            |                                                                        |